## "Improvement of energy reconstruction by using machine learning algorithms in MAGIC"

#### Kazuma Ishio, David Paneque

 Max-Planck-Institut für Physik Galina Maneva, Petar Temnikov

Institute for Nuclear Research and Nuclear Energy, Sofia, Bulgaria

#### Abelardo Moralejo

Institut de Fisica d'Altes Energies (IFAE),

 The Barcelona Institute of Science and Technology, Bellaterra (Barcelona), Spain Julian Sitarek

Division of Astrophysics, University of Lodz, Lodz, Poland

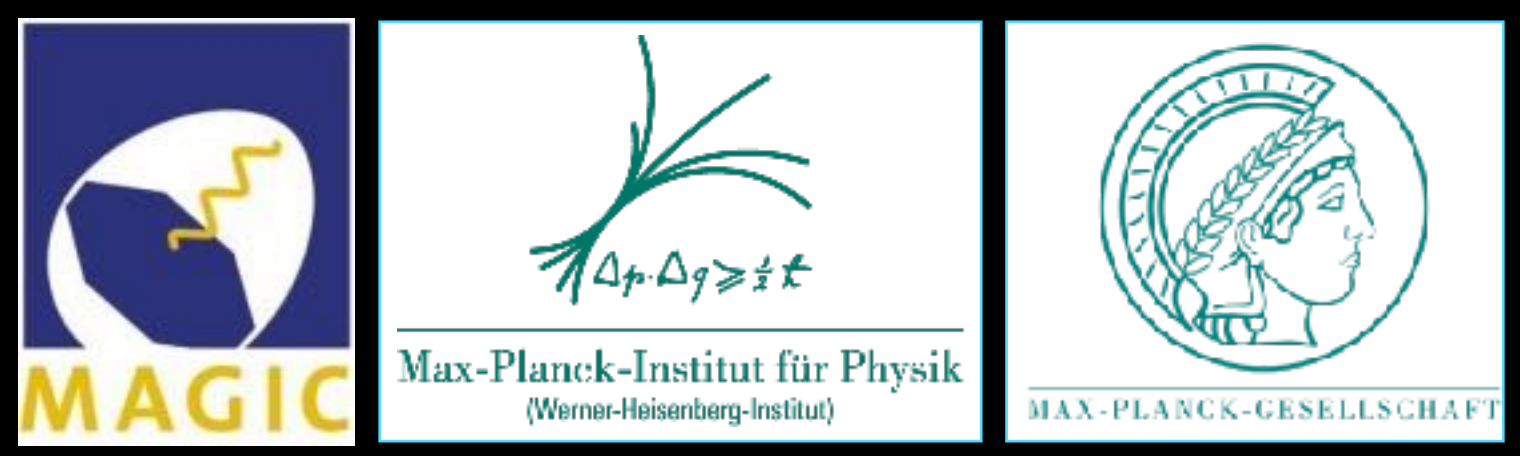

Kazuma Ishio, Max-Planck-Institut für Physik

27. März. 2017, DPG-Frühjahrstagung Münster T 23.6

## Universe is bright in Gamma rays

Sky map in energy range 50GeV - 2TeV by Fermi satellite https://svs.gsfc.nasa.gov/

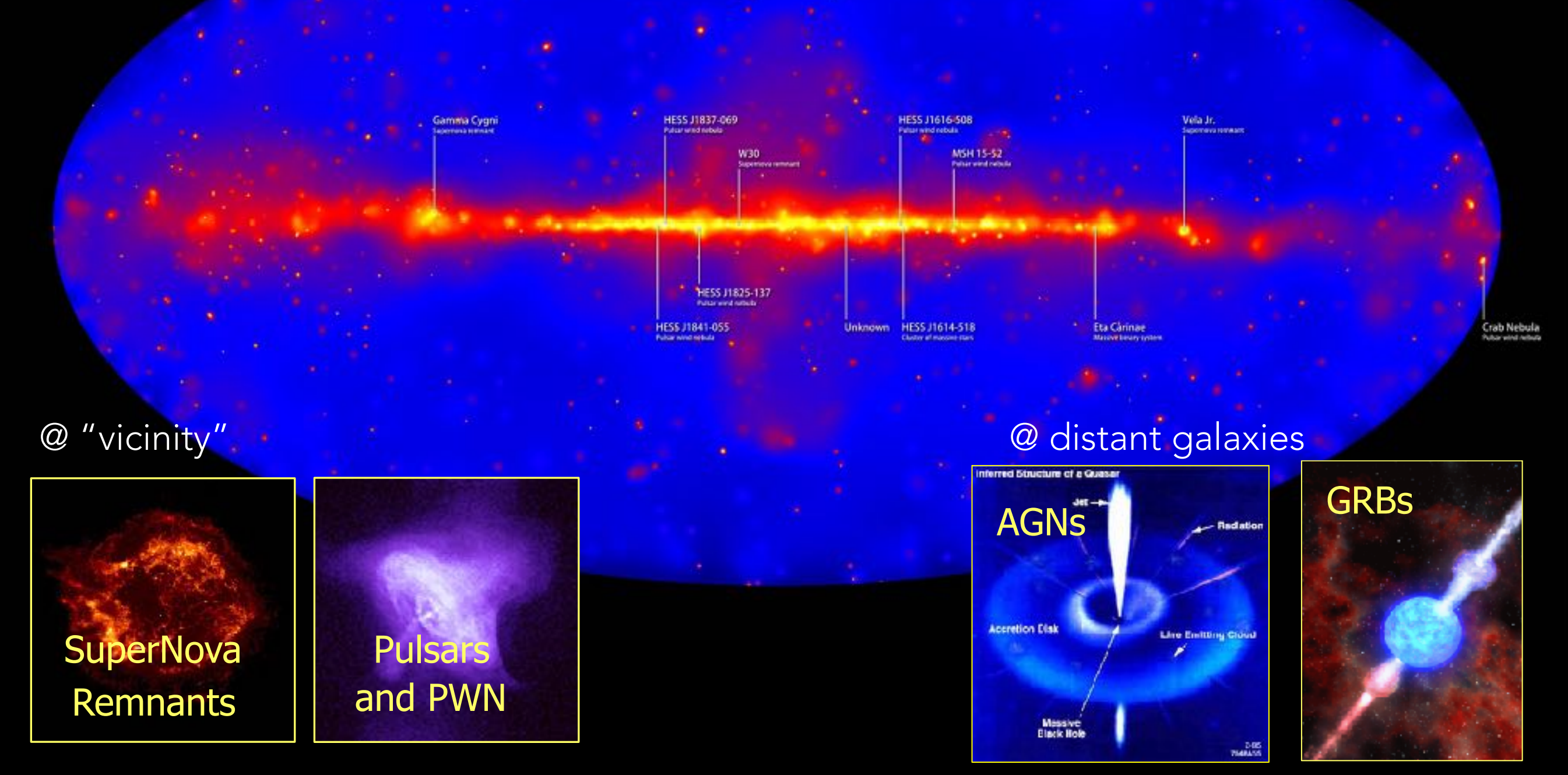

Kazuma Ishio, Max-Planck-Institut für Physik 27, März. 2017, DPG Münster

### Another possible source — "Dark Matter"

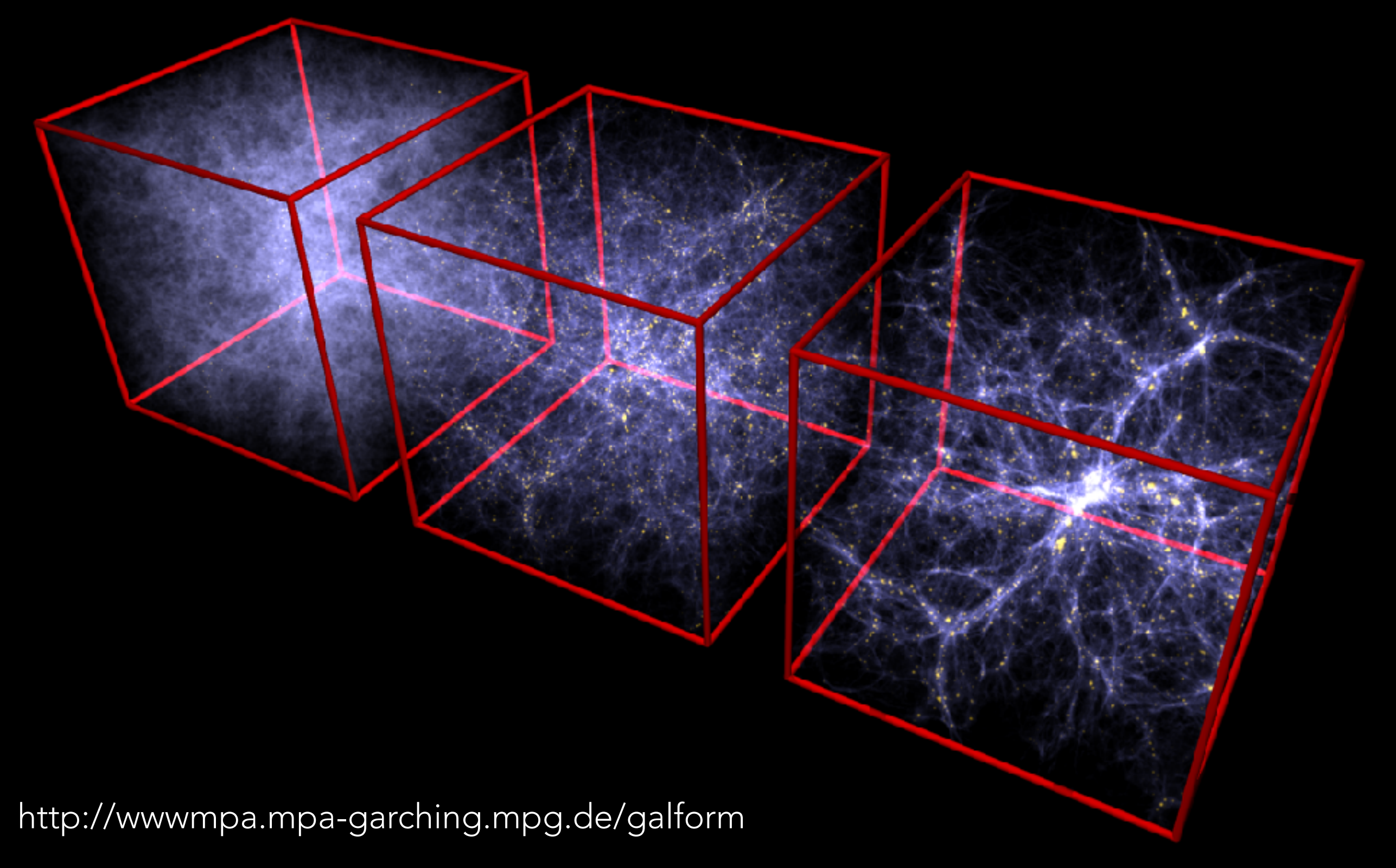

Kazuma Ishio, Max-Planck-Institut für Physik

### Another possible source — "Dark Matter"

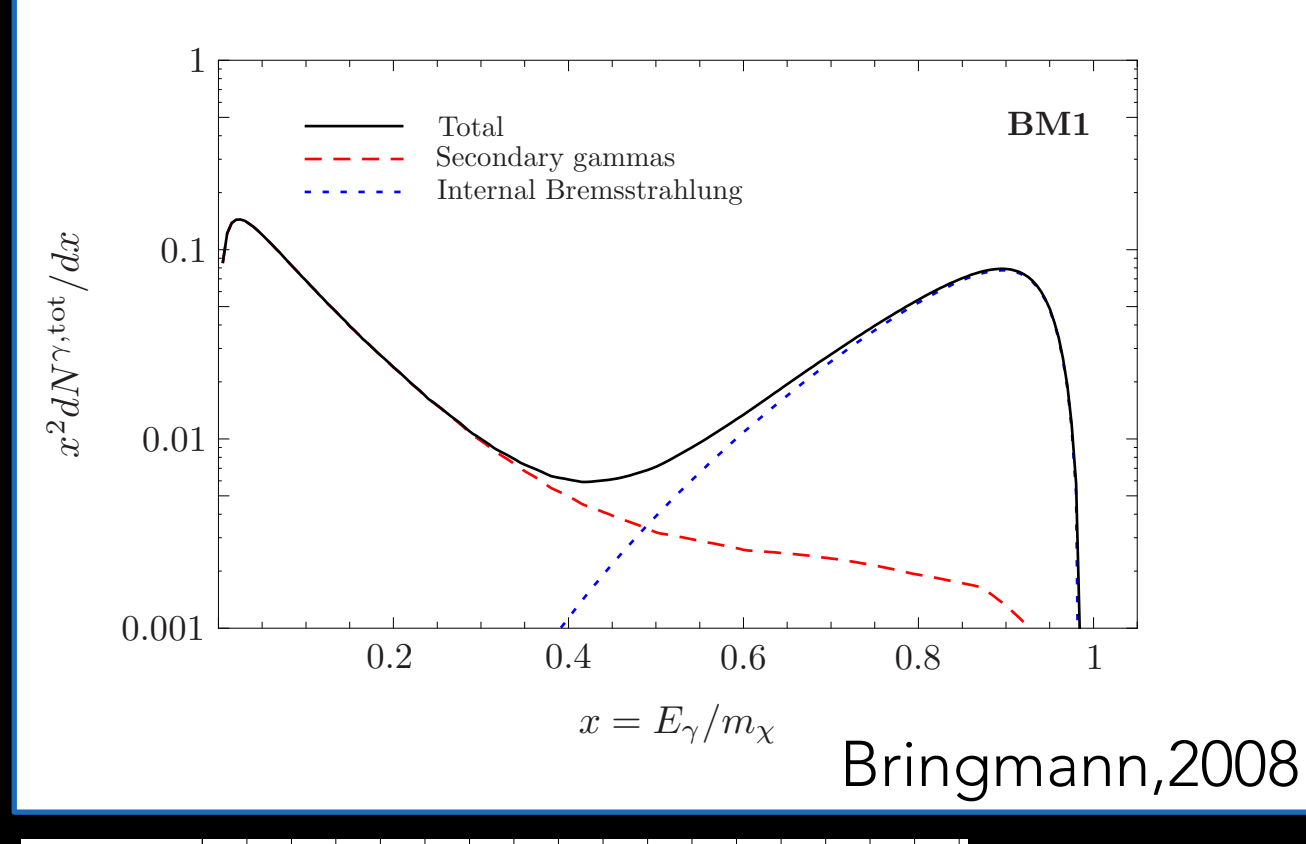

Internal bremsstrahlung from produced charged particles in the annihilations could yield a detectable "bump".

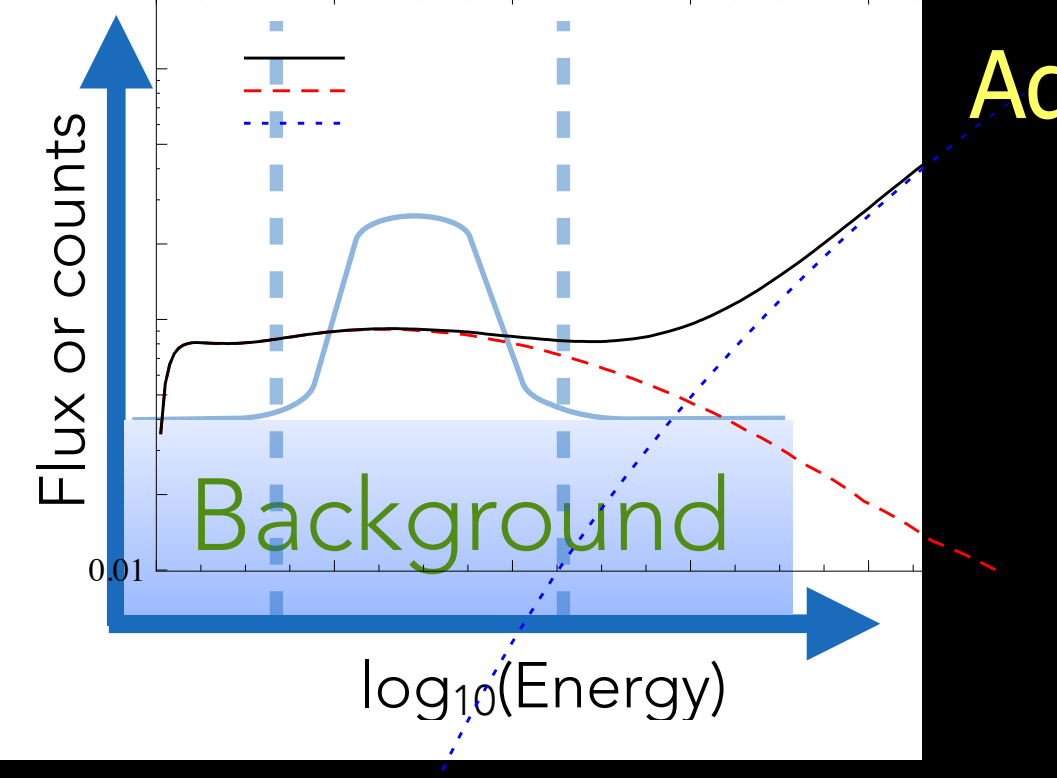

Kazuma Ishio, <u>Max-Planck-Institut für Physik 27, März. 2017, DPG Münster</u> s iditor inc lehio May-Planck-Institut für Physik

### Additional feature in a spectrum to be searched

$$
S = \frac{N_s}{\sqrt{N_b}}
$$

4

### For DM search, energy resolution "matters"

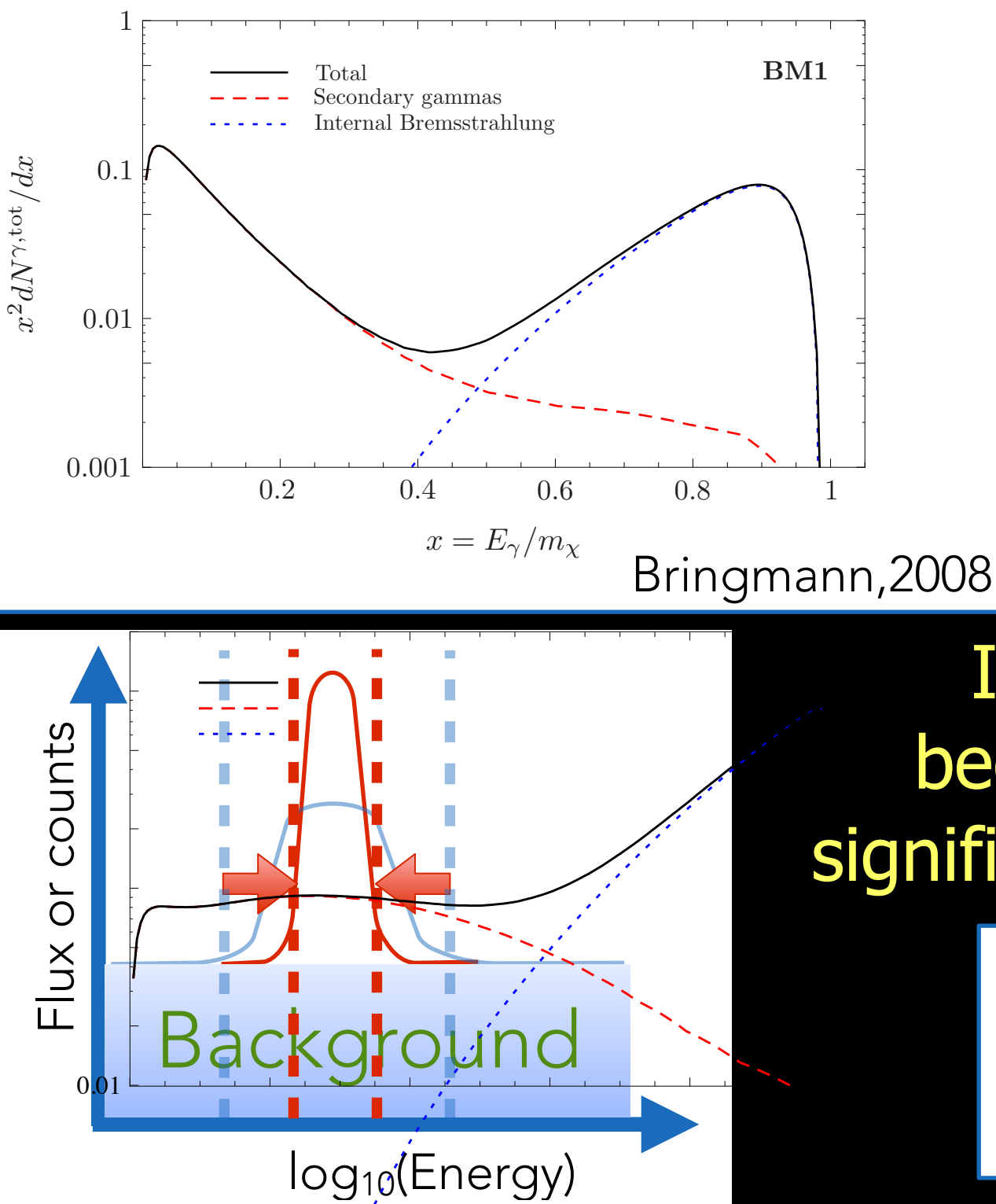

Kazuma Ishio, <u>Max-Planck-Institut für Physik 27, März. 2017, DPG Münster</u> s iditor inc lehio May-Planck-Institut für Physik

Internal bremsstrahlung from produced charged particles in the annihilations could yield a detectable "bump".

If energy resolution becomes 4 times better, significance would be double!

$$
2 \times S = \frac{N_s}{\sqrt{N_b}} \times 1/4
$$

5

## TeV gamma ray with MAGIC telescope

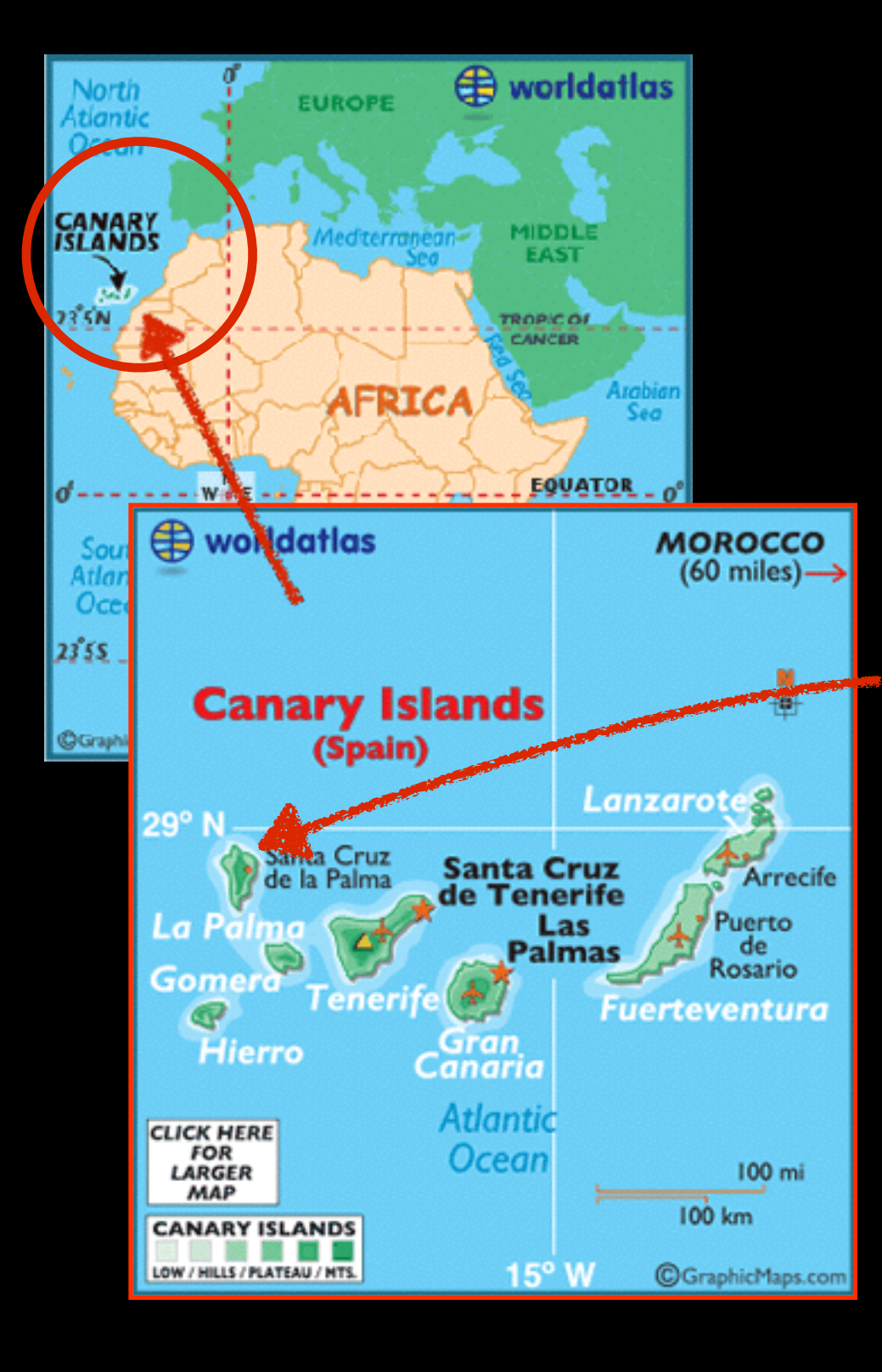

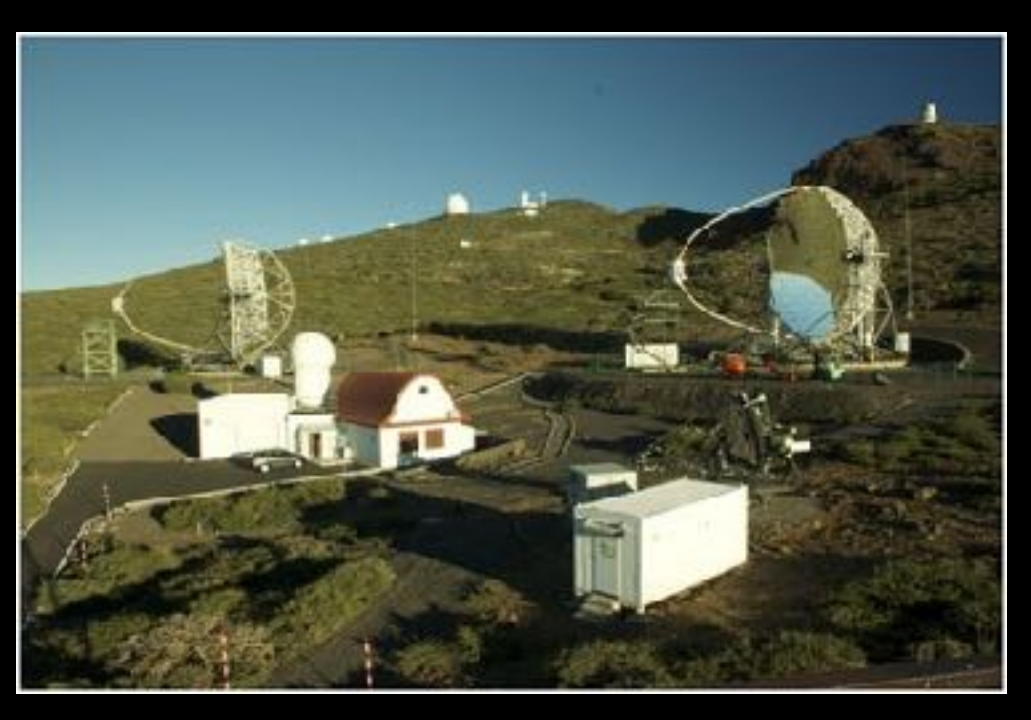

La Palma(29**◦**N, 18**◦**W), asl. 2200m Imaging Atmospheric Cherenkov Telescope (IACT) 2 telescopes with

- Dish diameter : 17m
- Camera FoV : 3.5deg
- Trigger Threshold of gamma ray : ~50 GeV
- Sensitivity : ~0.7% Crab flux 0.2TeV

Kazuma Ishio, Max-Planck-Institut für Physik 27, März. 2017, DPG Münster

What is "Imaging Atmospheric Cherenkov Telescope (IACT)" ?

## How energy is estimated?

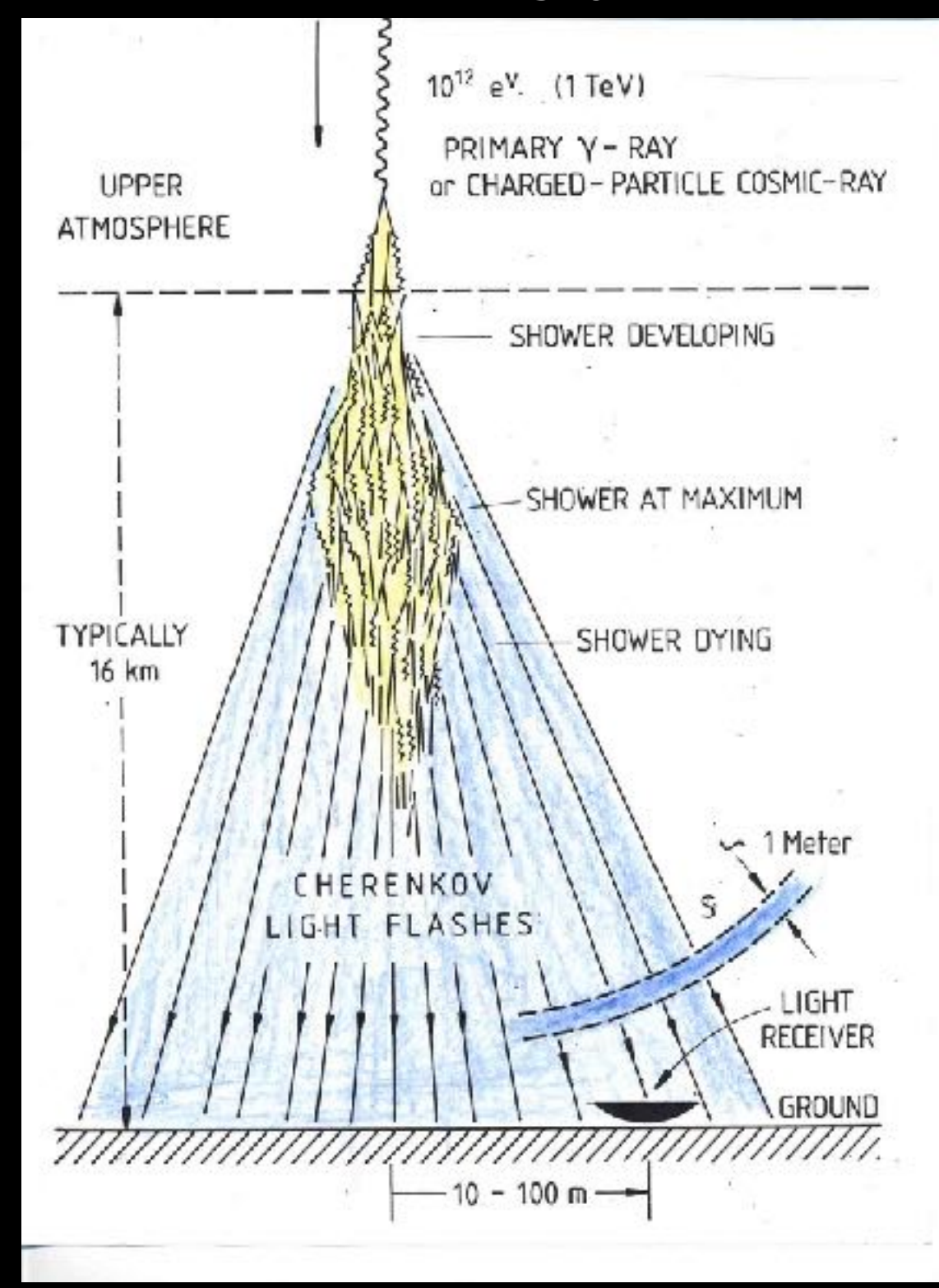

A high energy particle interacts with atmosphere, which initiates "air shower", consists of so many secondary particles traveling faster than speed of light in the air.

Cherenkov radiation

- 10<sup>4</sup> times higher sensitivity than satellites !

-The higher the gamma ray's energy, the more the secondary particles, and hence the brighter the image of the shower (cherenkov light)

#### Kazuma Ishio, Max-Planck-Institut für Physik 27, März. 2017, März. 2017, DPG Münster

The higher the gammaray's energy, the brighter the shower image. But... location matters! Darker when more distant.  $\longrightarrow$  correction with geometrical information is needed

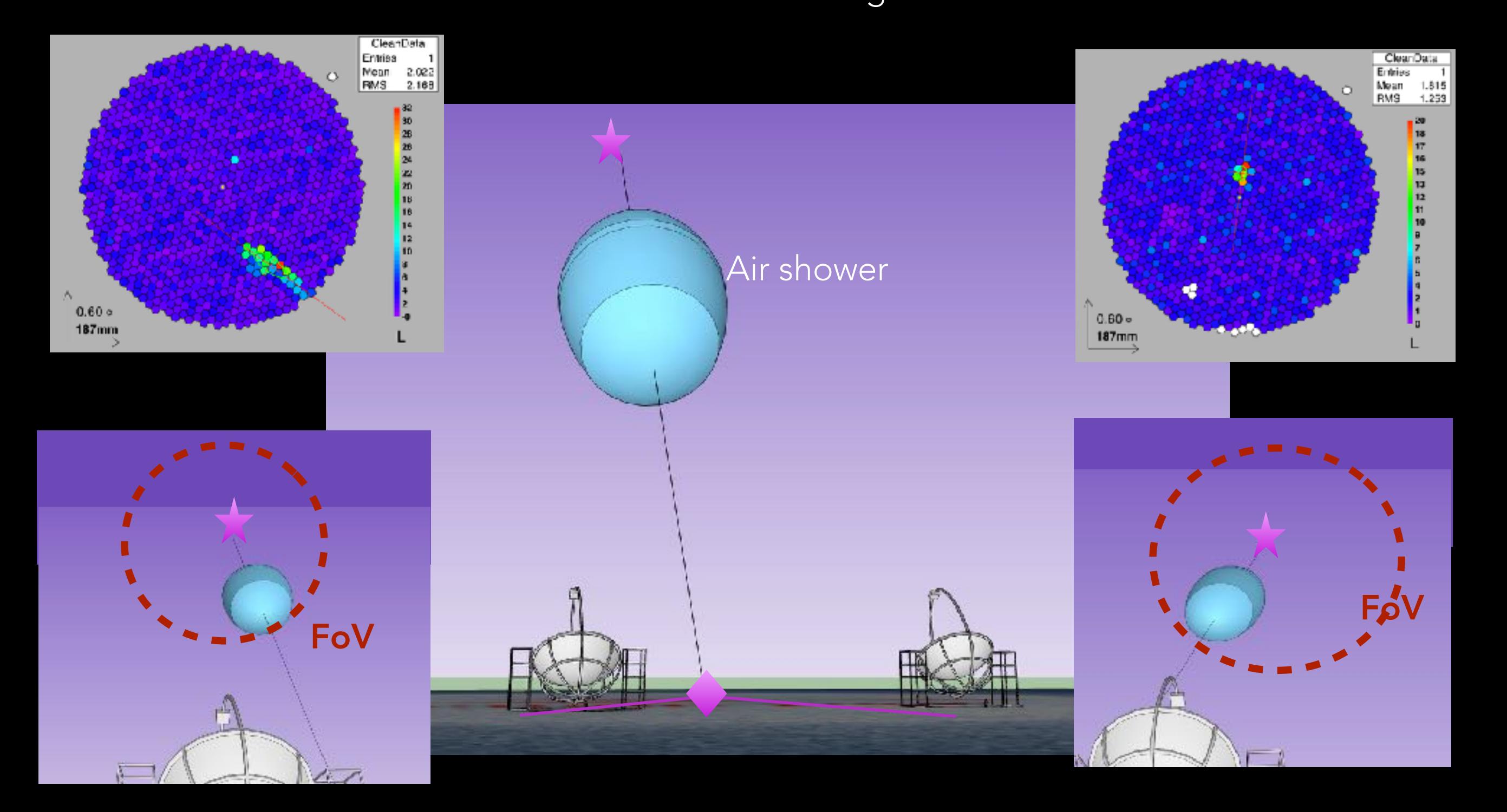

Kazuma Ishio, Max-Planck-Institut für Physik 27, März. 2017, DPG Münster

## Parametrisation

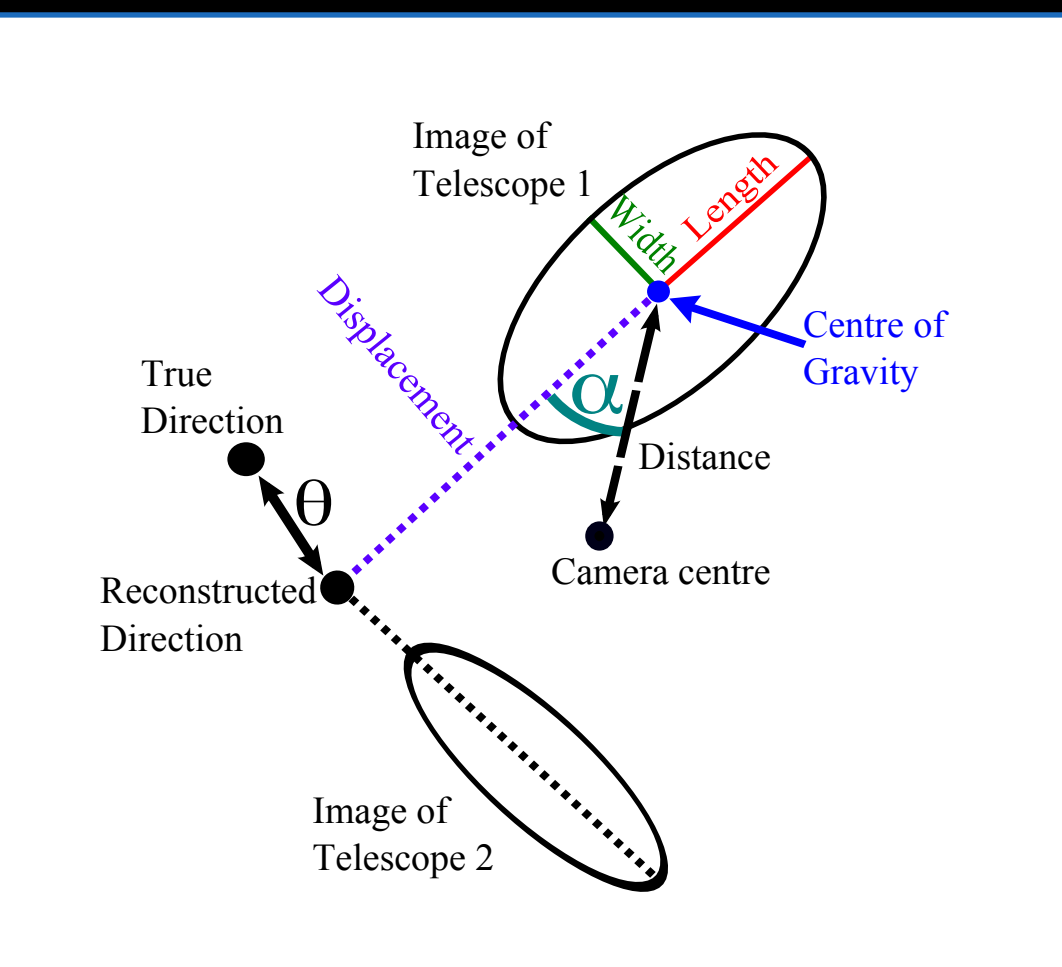

#### For each event, a vector value is stored with many components.

- Brightness (light content) directly indicates initial energy. It needs to be corrected by the location parameters.
- Shape

useful for background rejection.

 - Orientation and location important for correction.

Energy can be estimated from light content corrected by location parameter etc. => 15 components are used in the Look Up Table method

Performance should improve by adopting machine learning

# Specifications of the ANN & RF

## Artificial Neural Network

- JETNET package
- node structure = 15-12-09-05-01
- Better performance when proper cuts on the simulation events for training are performed.

### Random Forest

- coded from scratch.
- bootstrap bagging of events for training
- number of trees = 200
- minimum node size  $= 5$
- number of trials =3

(to choose the most effective parameter to separate)

- Better performance when all the simulation events are used for training

# Performance evaluation

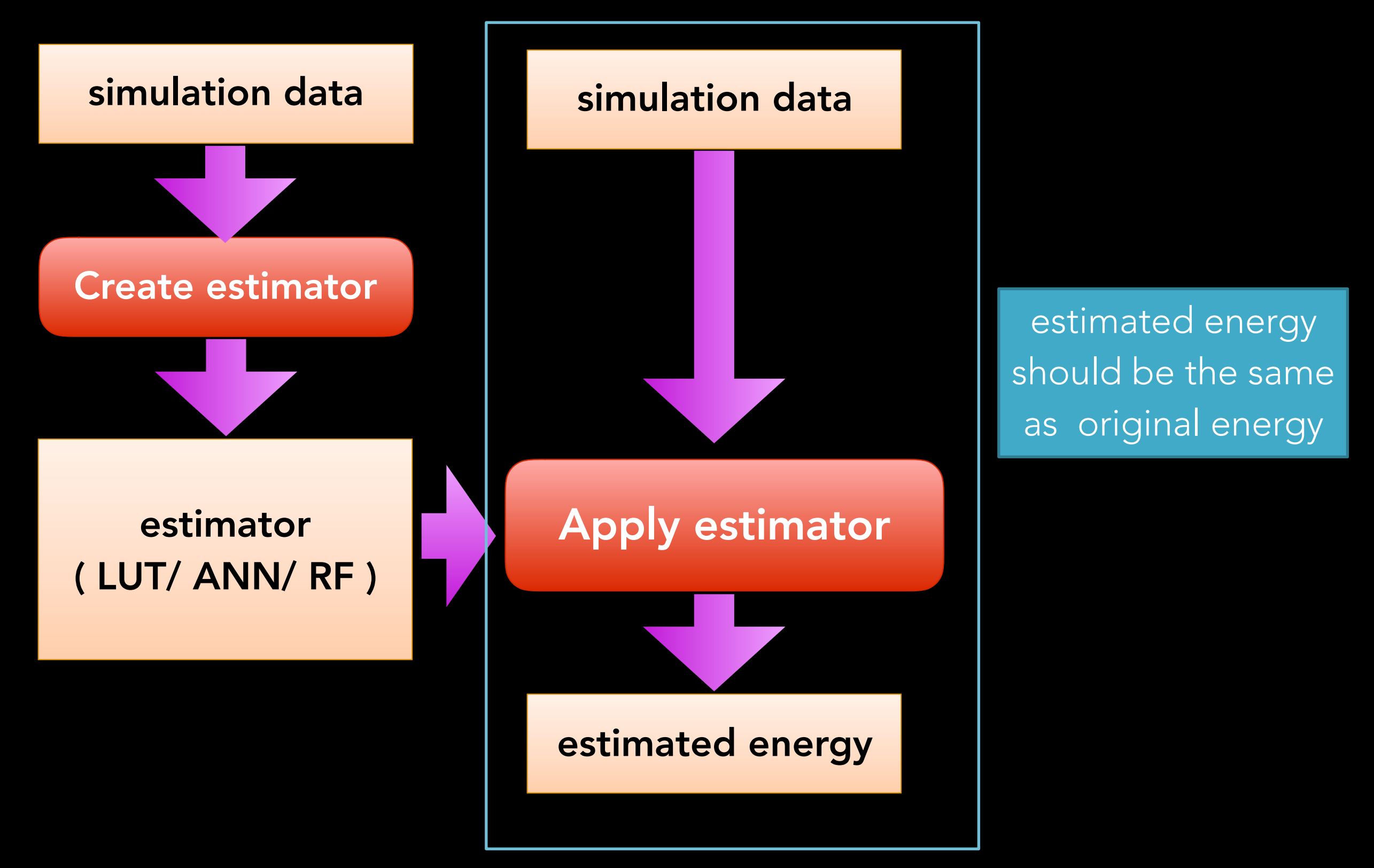

Kazuma Ishio, Max-Planck-Institut für Physik

27, März. 2017, DPG Münster 11

#### Performance evaluataion 50

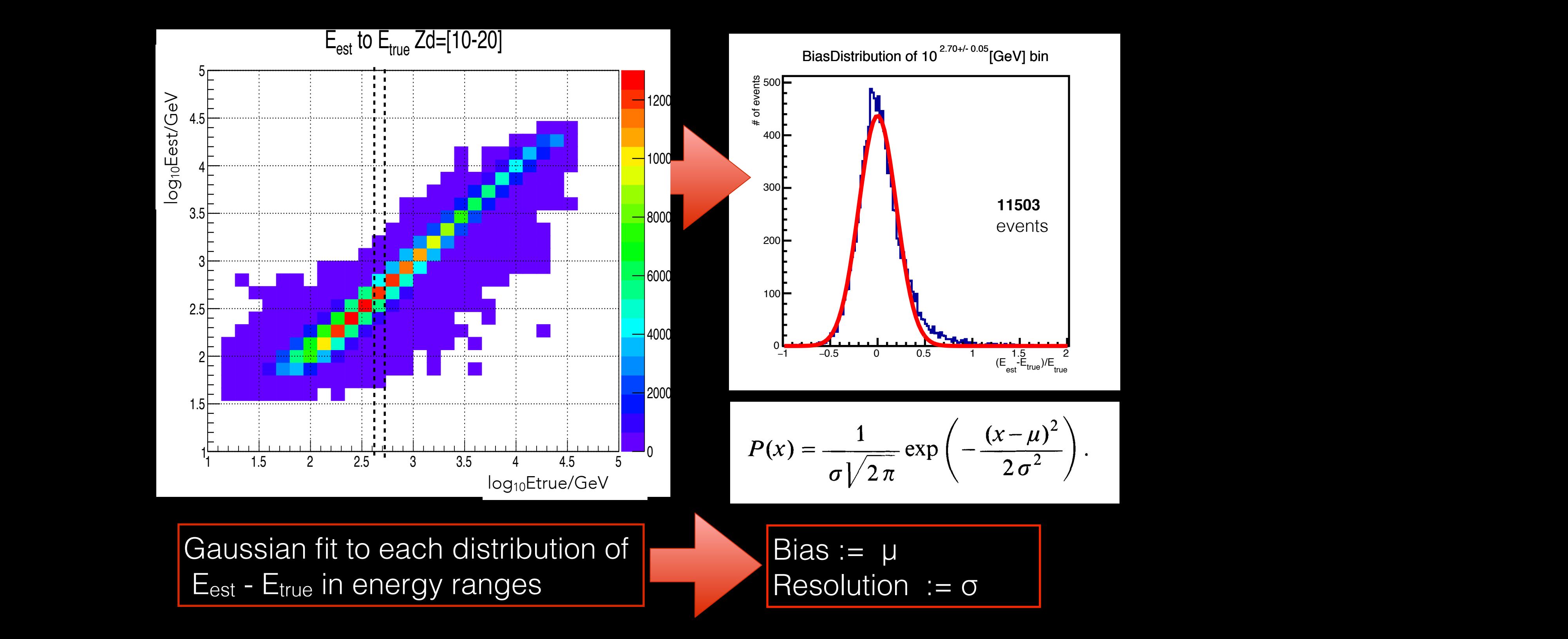

Kazuma Ishio, Max-Planck-Institut für Physik

## Improvement by machine learning

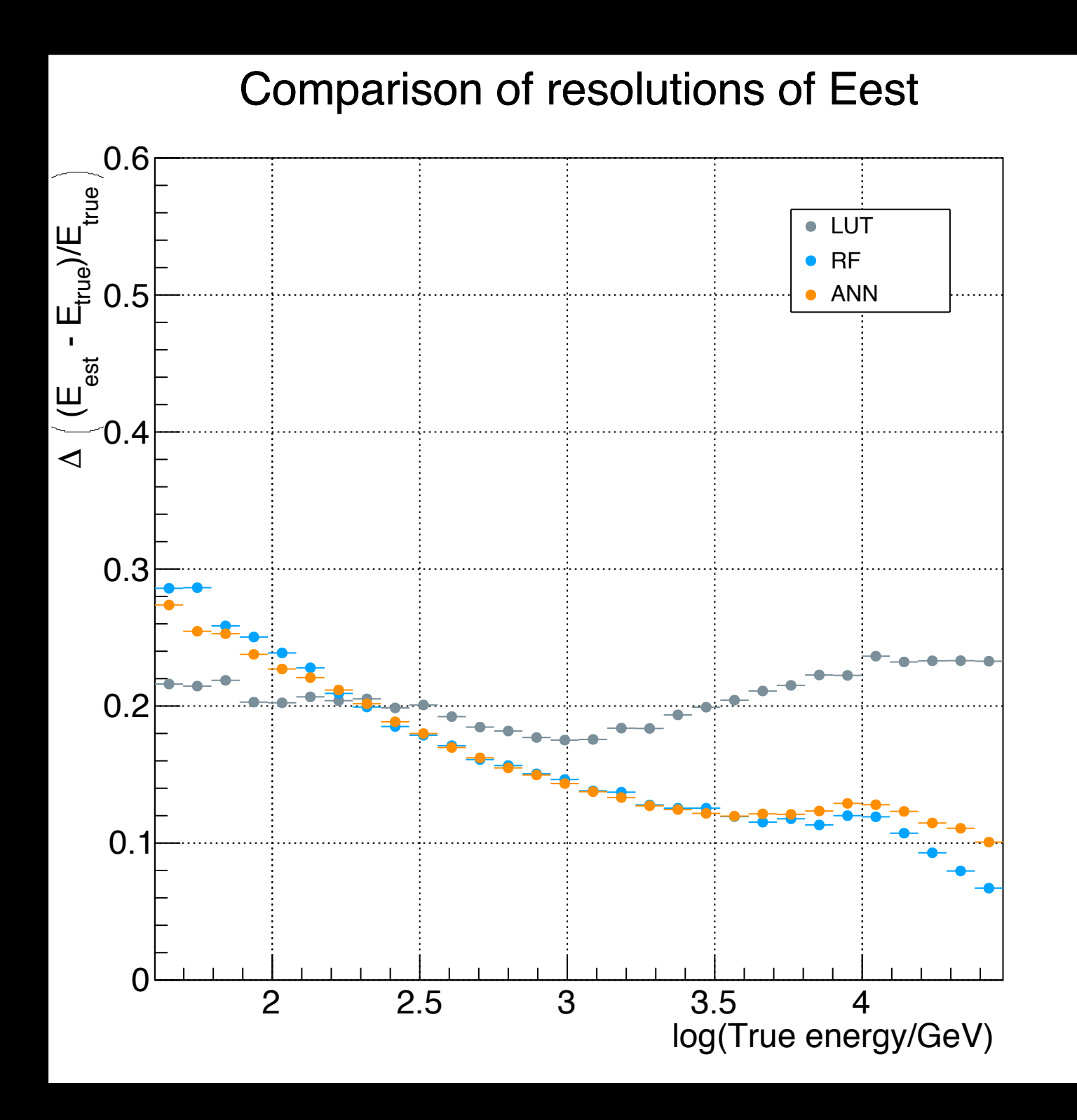

Both machine learning techniques perform very similarly

Better resolution above ~200GeV than the LUT (Current standard in MAGIC)

Kazuma Ishio, Max-Planck-Institut für Physik 27, März. 2017, DPG Münster

## Sanity check (in RF strategy)

All the parameter should distribute similarly under the same estimated energy and incoming direction.

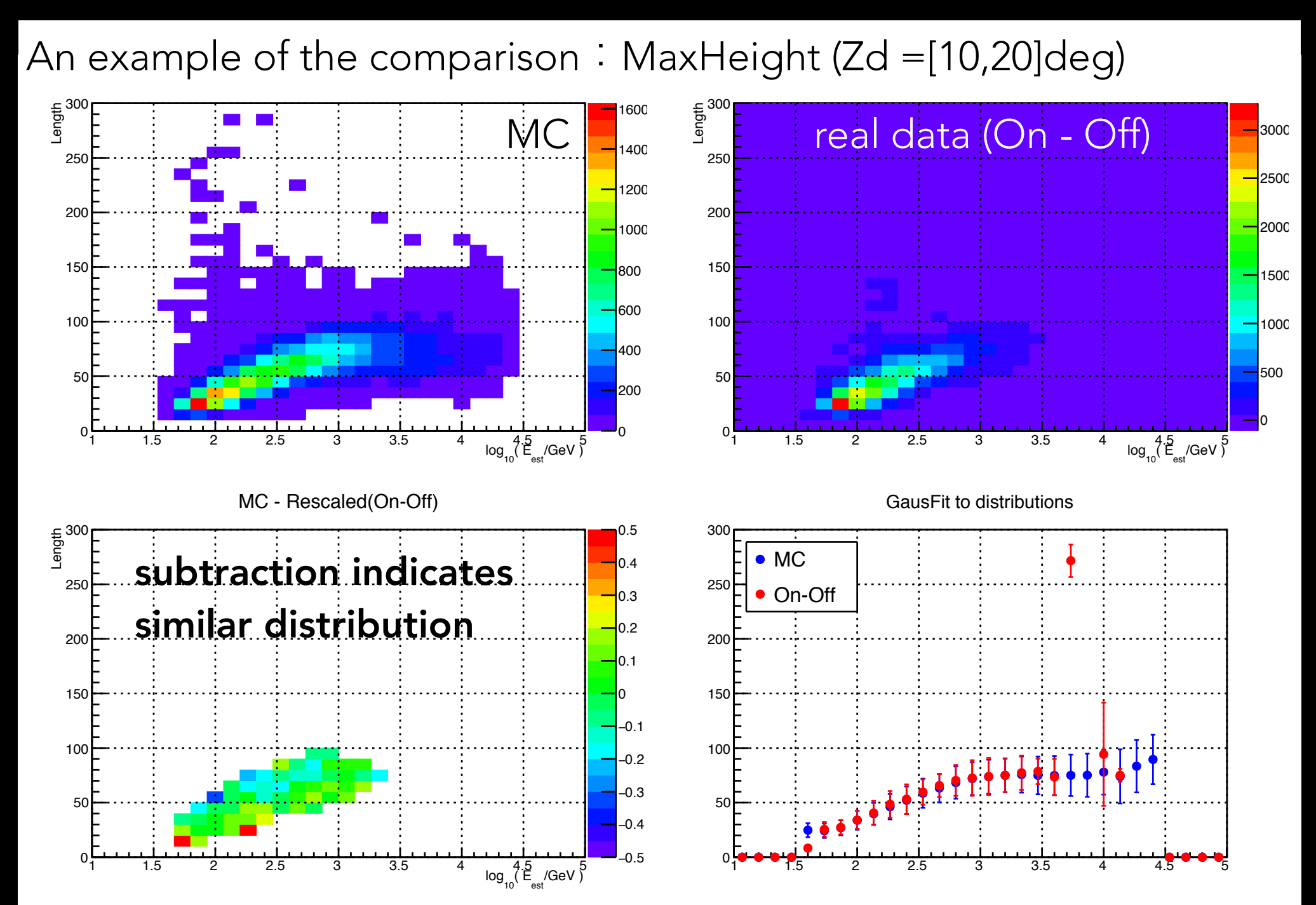

Kazuma Ishio, Max-Planck-Institut für Physik 27, März. 2017, März. 2017, DPG Münster

## Summary and Conclusions

- Gamma-ray astronomy is a novel discipline that addresses many scientific topics.
- A good energy resolution can play important roles in many scientific studies (e.g. identification of bumps).
- In IACT technique, the gamma-ray energy is derived from many image parameters. It is an excellent case for a room to be improved by machine learning techniques.
- We have developed strategies and tools for the application of machine learning techniques (ANN and RF) for the reconstruction of the gamma-ray energy in MAGIC data.
- When compared with the LUTs (standard method used in MAGIC), both ANN and RF show a performance improvement above 0.2 TeV, with a factor ~2 improvement at multi-TeV energies. In case of bump-like feature search, up to 40% higher significance can be expexted.

Kazuma Ishio, Max-Planck-Institut für Physik 27, März. 2017,DPG Münster

# BACKUP

## ~200 emit even higher energy!

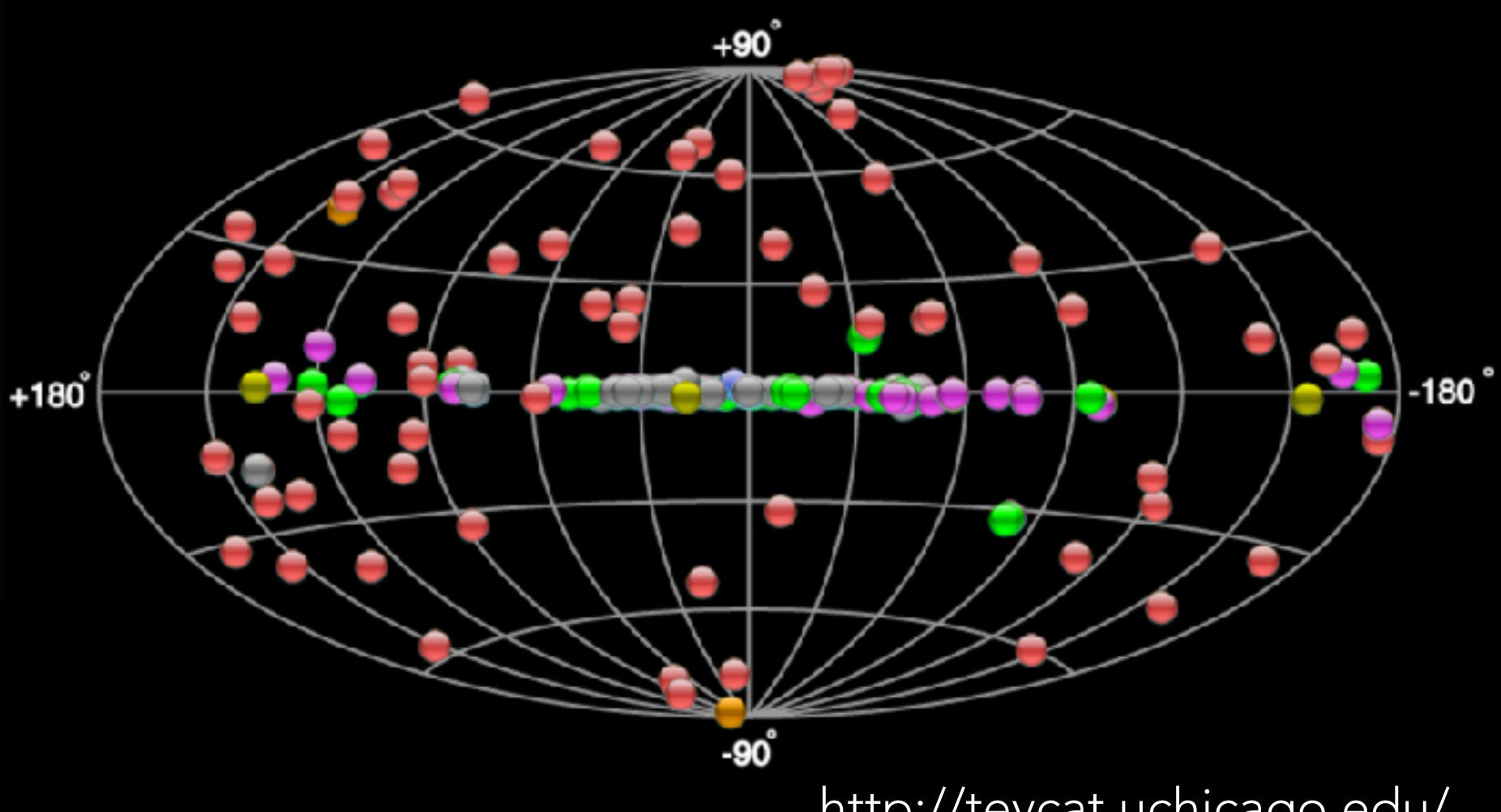

http://tevcat.uchicago.edu/ Latterneduble Unidentified

#### Source types

Extragalactic sources

Active Galactic Nuclei

Starburst Galaxy

#### Galactic sources

- Pulsar Wind Nebula
- Super Nova Remnant
- Compact object (Pulsars,binaries etc.)
- Star forming region Globular cluster
- 

#### The sources which are detected by IACT : "Imaging Atmospheric Cherenkov Telescopes" which are x10<sup>4</sup> more sensitive than satellites!

Kazuma Ishio, Max-Planck-Institut für Physik 27, März. 2017,DPG Münster

#### Artificial Neural Network (ANN) have multiple hidden layers. For example, the following four-layer

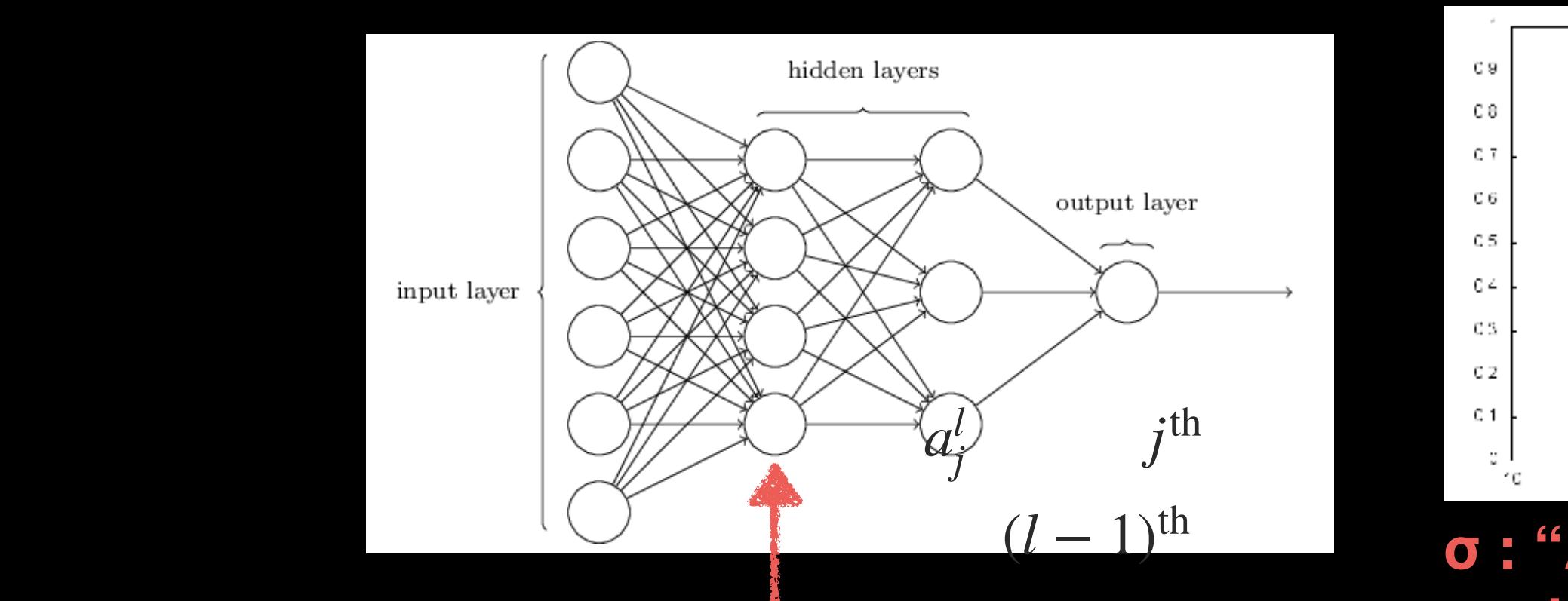

#### layer networks are sometimes called *multilayer perceptrons* or *MLPs*, despite being made up of sigmoid neurons, not perceptrons. equation (compare Equation (compare Equation and such as S **The output of j th node in l th layer is the activation function σ**

$$
a_j^l = \sigma\left(\sum_k w_{jk}^l a_k^{l-1} + b_j^l\right)
$$

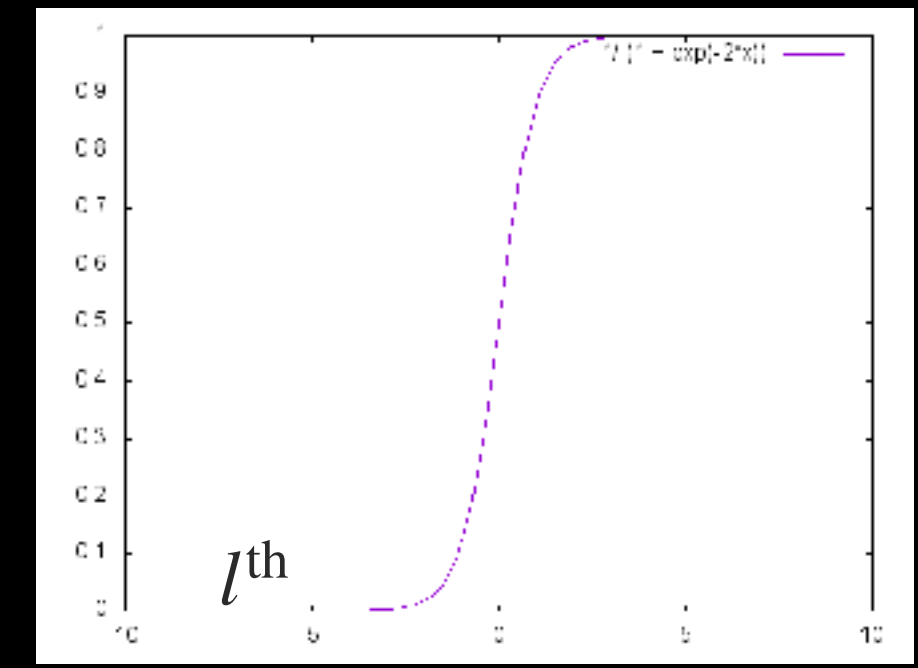

**σ : "Activation function" such as Sigmoid function**

**Weight wjk (Strength of connection)**

**Input ak (output of k th node in l-1 th layer) l-1**

 **bias bj**

The network can become almost any kind of  $\mathbf r$ The network can become almost any kind of nonlinear function

Kazuma Ishio, Max-Planck-Institut für Physik 27, März. 2017,DPG Münster this expression in a matrix form we define a  $w^l$ 

#### Random Forest (RF) which does not rely on class populations. The idea of the Gini-index (with its interpretation as binomial variance of the

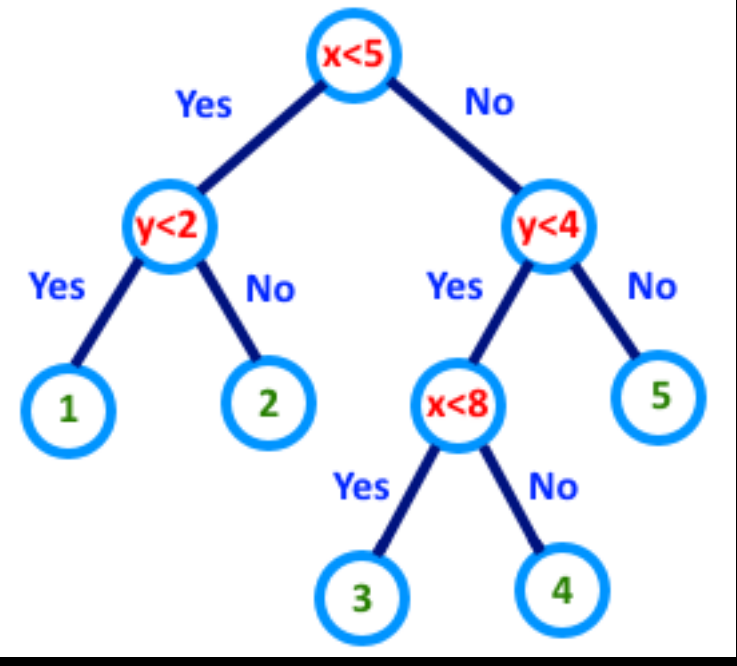

A decision Tree classifies events by energy classes.

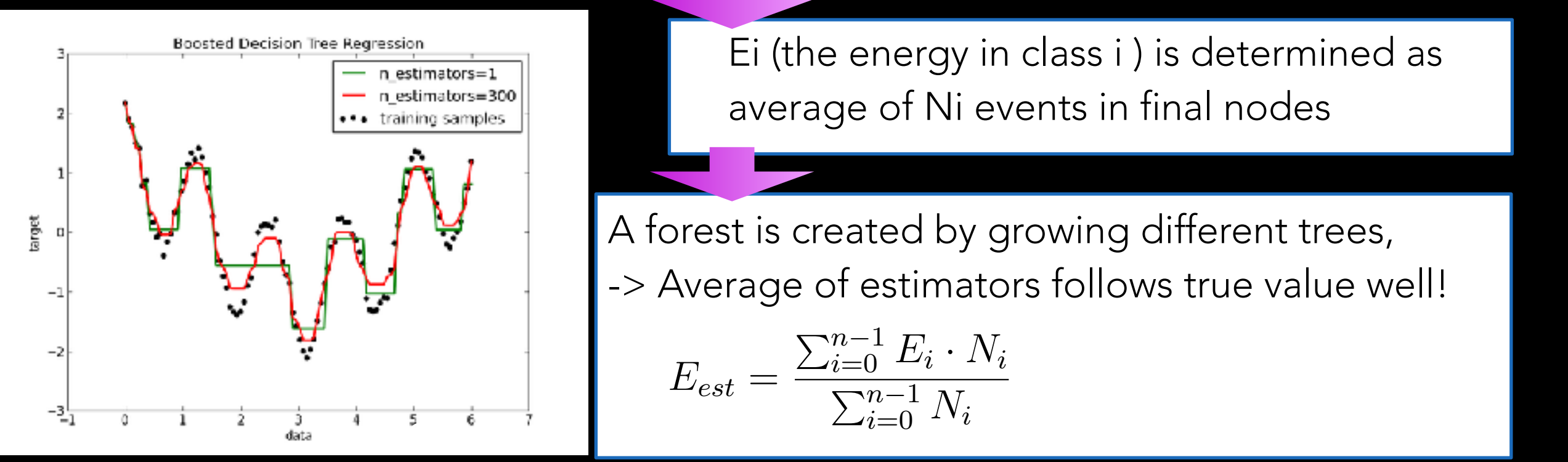

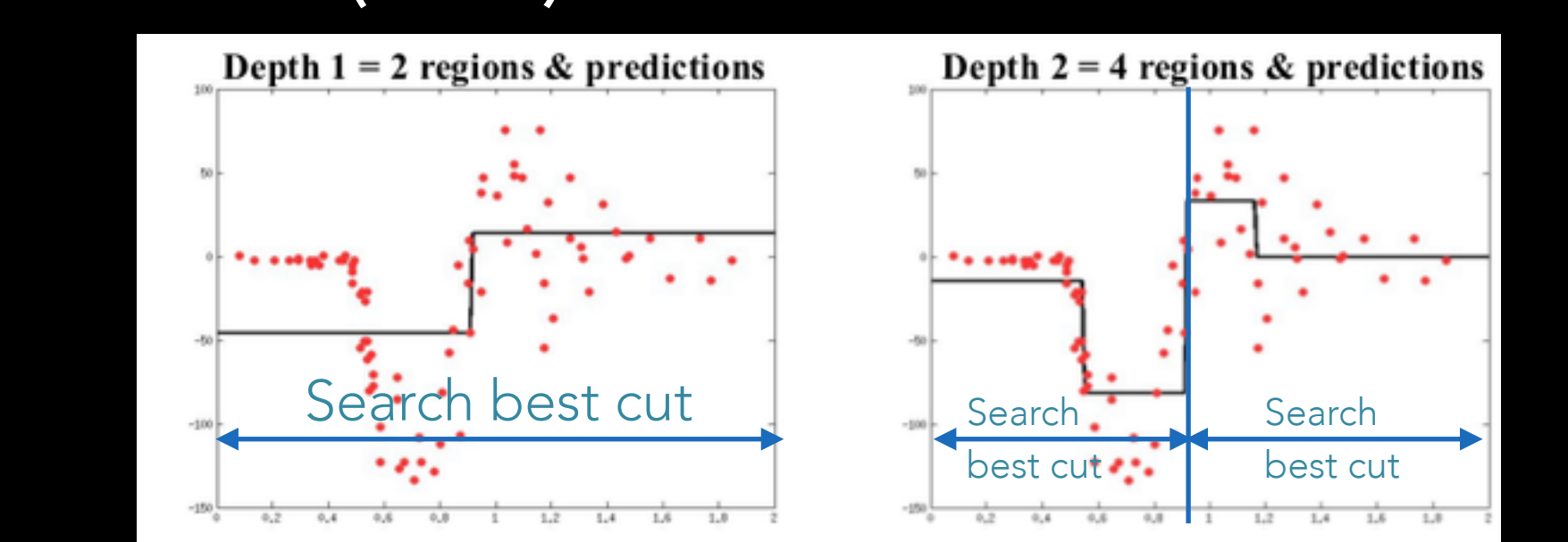

as weights:  $\sigma^{2}(E) = \frac{1}{N}$  $N_L + N_R$  $(N_L \sigma_L^2(E) + N_R \sigma_R^2(E))$ The distributions are separated at minimum of the covariance $\sigma^2$ .

 $\Gamma$ : (the energy estimation alone : ) is about In the following the results of the RF energy estimation are presented using the Crab Nebula-like gamma Monte Carlo sample, which was already described in section 5.4. But average of Ni events in final nodes Ei (the energy in class i ) is determined as

A forest is created by growing different trees, *|*  $\blacksquare$  > Average of estimators follows true value well!  $\boldsymbol{f} \setminus \boldsymbol{f}$  and for the following  $\boldsymbol{f}$  and the following  $\boldsymbol{f}$ 

$$
E_{est} = \frac{\sum_{i=0}^{n-1} E_i \cdot N_i}{\sum_{i=0}^{n-1} N_i}
$$

Kazuma Ishio, Max-Planck-Institut für Physik https://www.quora.com/How-does-random-forest-work-for-regression-1 ww.quora.com/How-does-random-torest-work-tor-regression-1<br>Ishio Max-Planck-Institut für Physik is calculated as the final estimated energy.

(5.22)

(5.23)

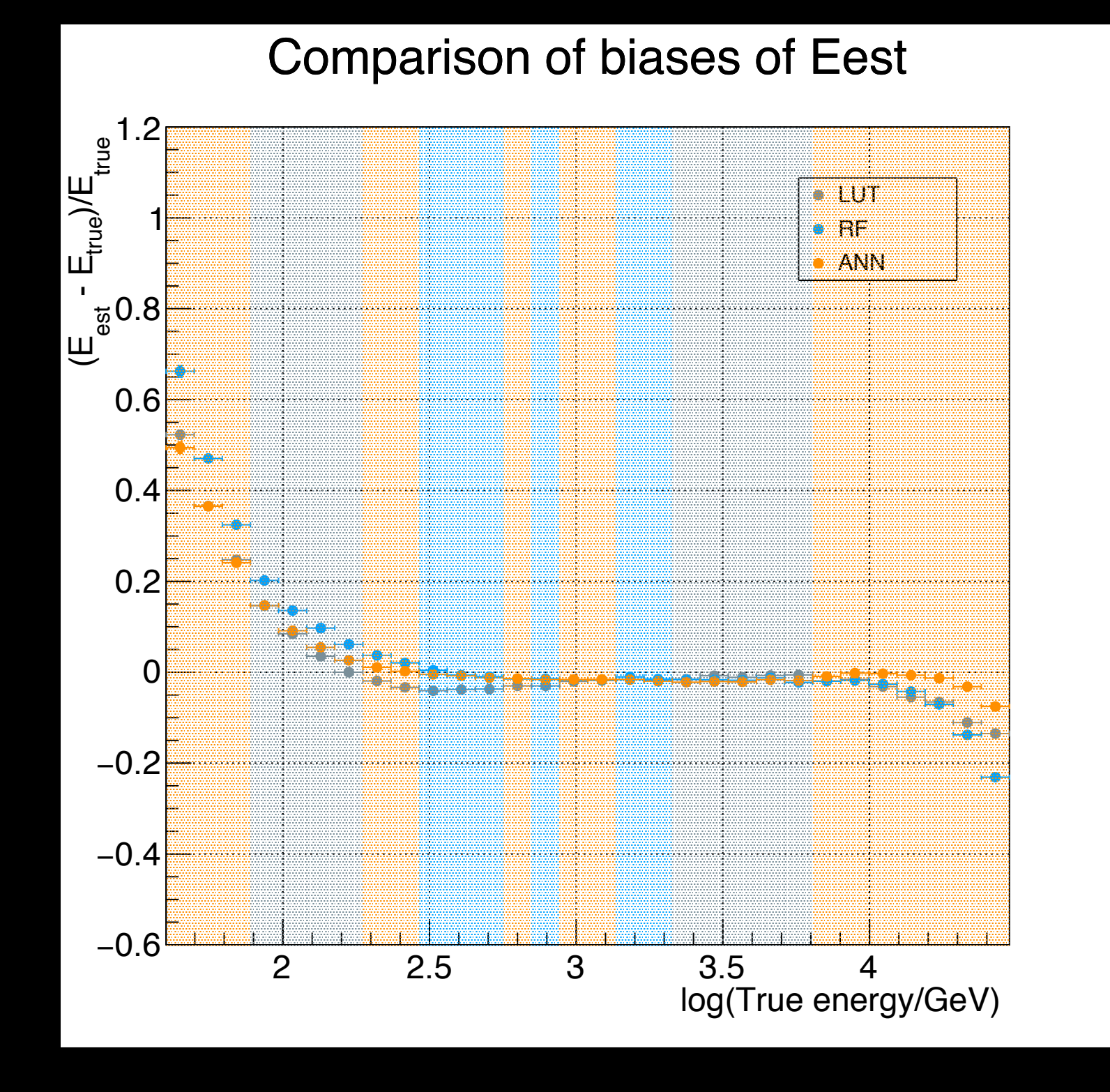

#### Kazuma Ishio, Max-Planck-Institut für Physik 27, März. 2017, 27, März. 2017, DPG Münster 20

### Cherenkov flash What is "Imaging Atmospheric Cherenkov Telescope (IACT)" ?

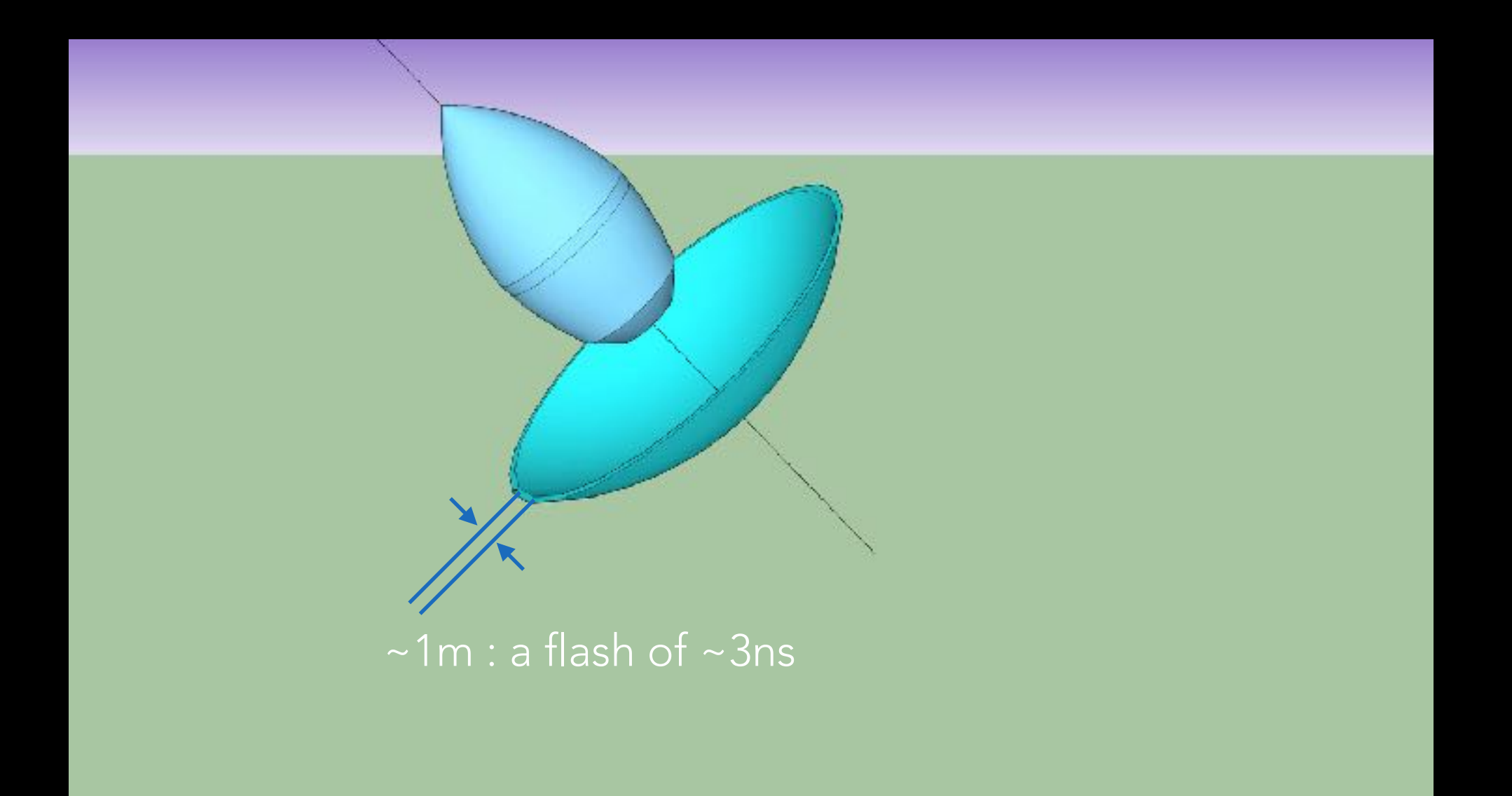

Kazuma Ishio, Max-Planck-Institut für Physik

27, März. 2017, DPG Münster 21

### Light pool with diameter~250m What is "Imaging Atmospheric Cherenkov Telescope (IACT)" ?

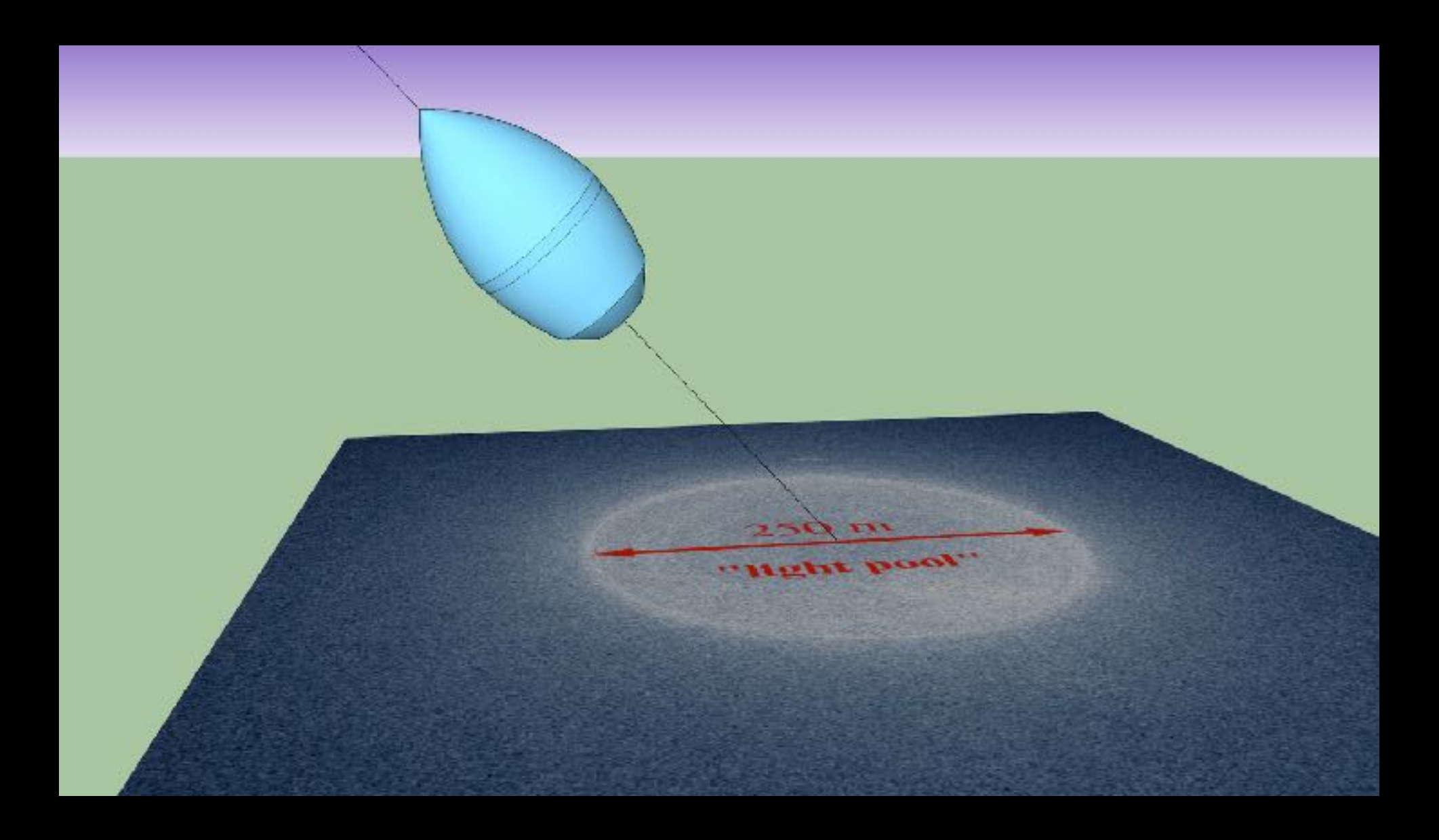

Kazuma Ishio, Max-Planck-Institut für Physik

The shower can be seen if a telescope is within its lightpool. What is "Imaging Atmospheric Cherenkov Telescope (IACT)" ?

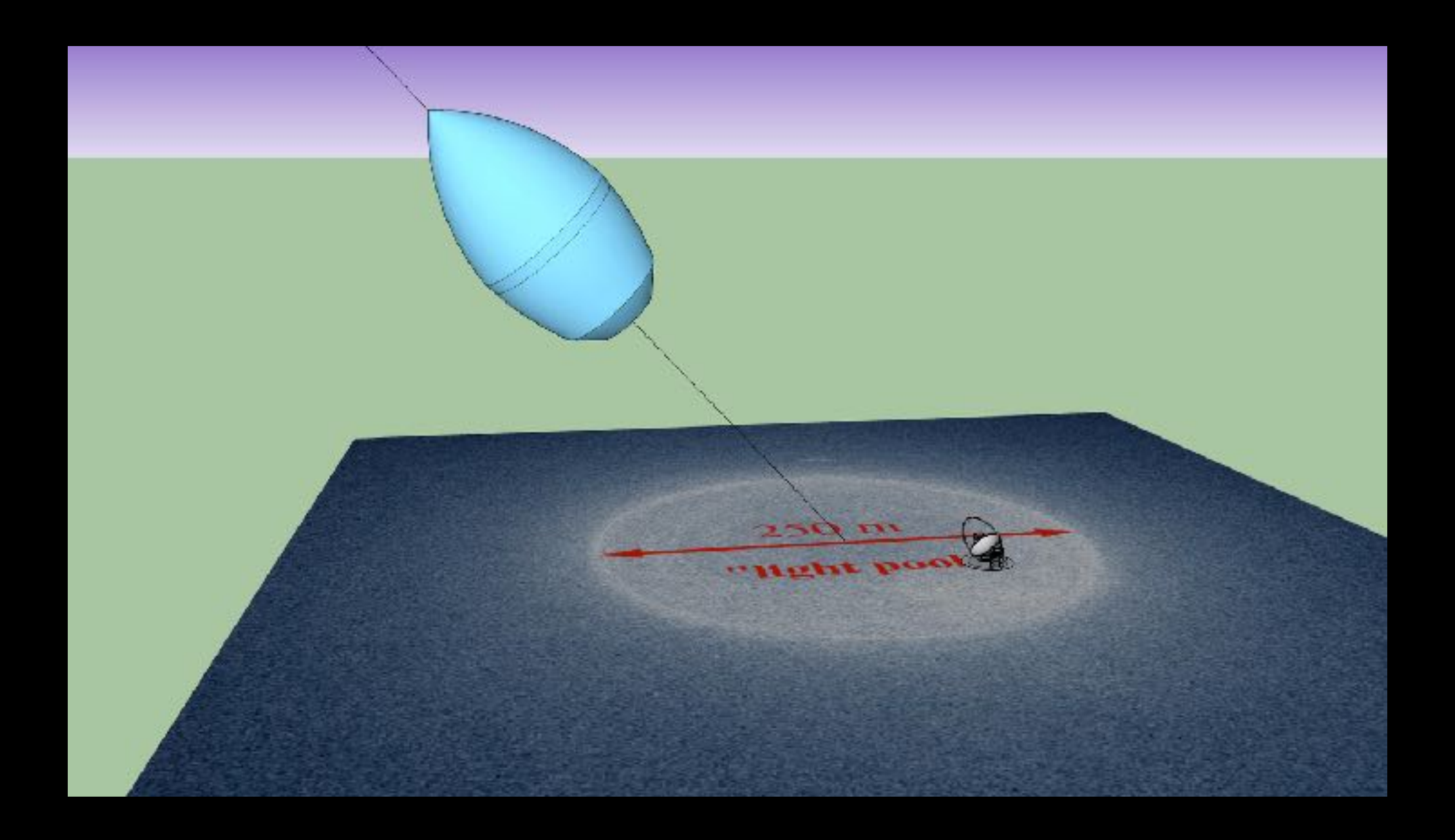

Kazuma Ishio, Max-Planck-Institut für Physik

27, März. 2017, DPG Münster 23

### The shower shape can be seen as a elipse What is "Imaging Atmospheric Cherenkov Telescope (IACT)" ?

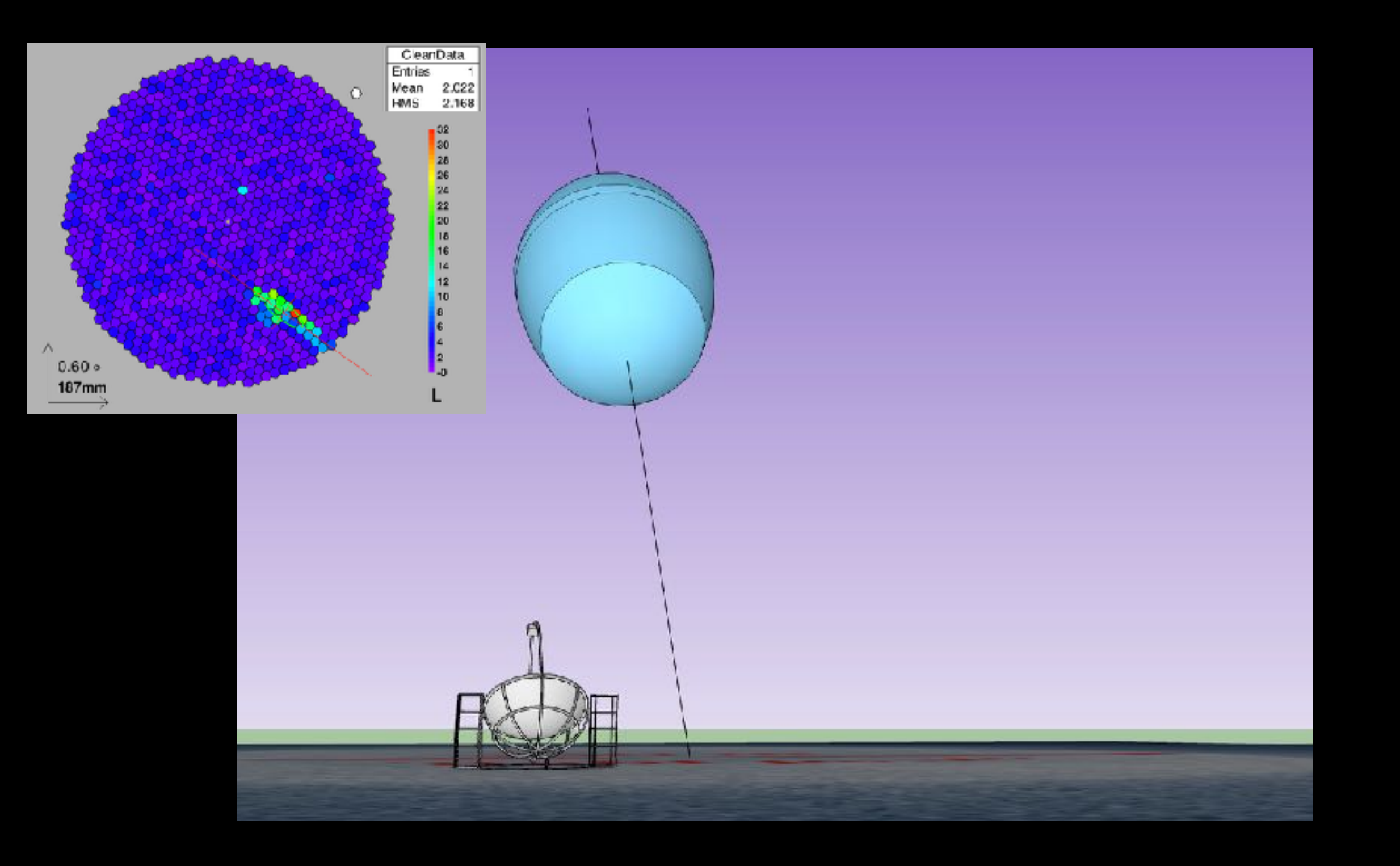

Kazuma Ishio, Max-Planck-Institut für Physik

27, März. 2017, DPG Münster 24

#### When a shower is seen from different positions What is "Imaging Atmospheric Cherenkov Telescope (IACT)" ?

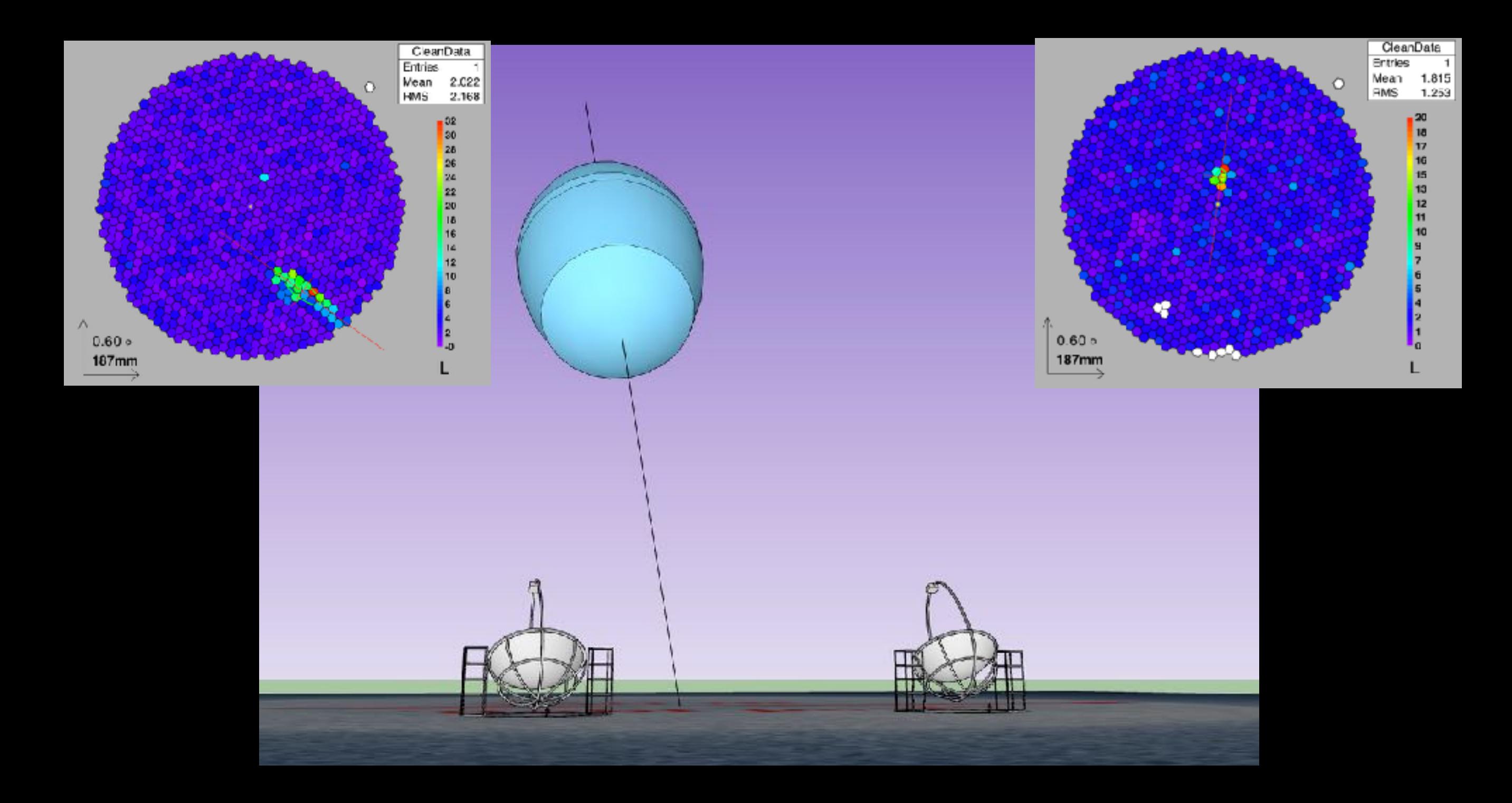

Kazuma Ishio, Max-Planck-Institut für Physik

# What's ANN?

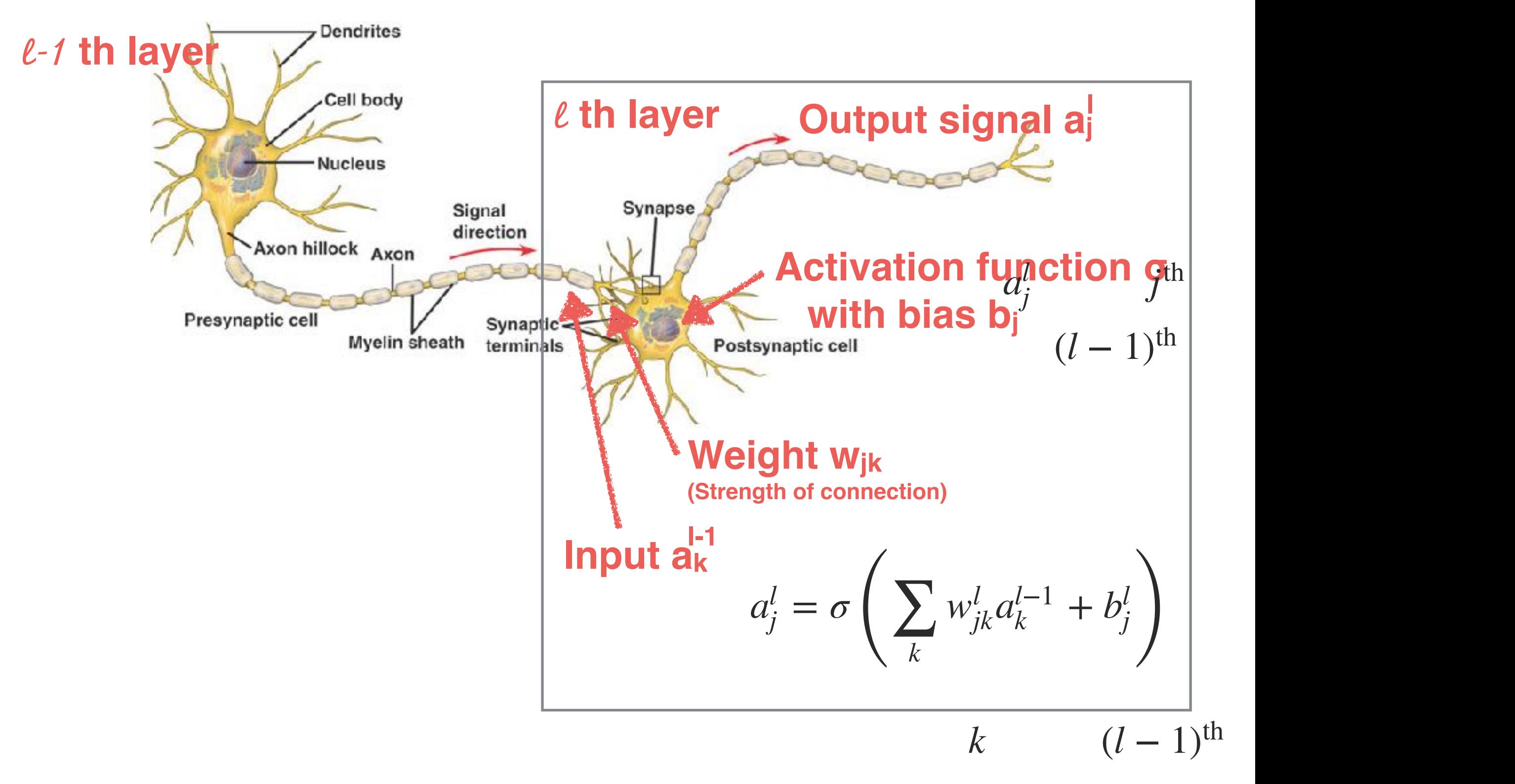

 $w^{26}$  $l \hspace{1.5cm} w^{\mu \nu}$ 

 $\tau^l = \lambda^l d^{-1} + \lambda^l d^{-1}$  $z^l \equiv \frac{d}{dt} a^{l-1} + \frac{d}{dt} a^{l} + \frac{d}{dt} a^{l}$  $\sigma(z_i^l)$   $z^l \equiv \frac{\partial \psi^l}{\partial t^{l-1}} + \frac{\partial \phi^l}{\partial t} (z_i^l + \Delta z_i^l)$   $l^{\text{th}}$  $\mathbf{r} = \mathbf{r}$  $D \cap \mathsf{L}$  is the product of the  $(\mathsf{H}^{\mathsf{L}}_n)$  $Back$  propagation(1)  $z^{l}$ Rack propagation (1) Rack propagation (1) handy when implementing backpropagation.  $w \sim \mu \sim \mu \sim \frac{1}{2} \sum_{\alpha} \frac{1}{\alpha} \sum_{\beta} \frac{1}{\alpha}$  $\sum_{i=1}^{\infty} \alpha_i \sum_{i=1}^{\infty} \alpha_i$ equation (compare  $\sum_{i=1}^{\infty} \sum_{i=1}^{\infty} \Delta z_i^1$  in the surface in the surface in the surface in the surface in the surface in the surface in the surface in the surface in the surface in the surface in the surface in th  $\sum_{\alpha=1}^{\infty} \Delta z_i^l$  is the partial derivative the particle set of  $\Delta z_i^l$  is the particle set of  $\Delta z_i^l$  $\ell$   $\partial$ C/ $\partial$ w  $\partial$ C/ $\partial$ b  $\partial C/\partial b$  is the chapter input later in the chapter in the chapter. Equation (25) is  $w$  $\partial C/\partial b$  and with  $\mathfrak{C}^t$  $\ell$ -1  $\alpha_b$  and the node in l-th layer, output, is b and in l-th layer, output, if  $\sum_{\sigma(z^l)}$ **The four fundamental equations** 1 1 With these notations, the activation of the neuron in the  $\sum_{l=1}^{N} \frac{1}{l} \sum_{i=1}^{N} \frac{1}{l} \sum_{j=1}^{N} \frac{1}{l} \sum_{j=1}^{N} \frac{1}{l} \sum_{j=1}^{N} \frac{1}{l} \sum_{j=1}^{N} \frac{1}{l} \sum_{j=1}^{N} \frac{1}{l} \sum_{j=1}^{N} \frac{1}{l} \sum_{j=1}^{N} \frac{1}{l} \sum_{j=1}^{N} \frac{1}{l} \sum_{j=1}^{N} \frac{1}{l} \sum_{j=1}^{N} \frac{1}{l} \sum_{j=1}^{N} \frac{1}{l$ in the cost, i.e.,  $i = \sqrt{\sum_{i=1}^{l} x_i^2 + \sum_{i=1}^{l} x_i^2}$ make two matrix  $\sum_{l} \left( \sum_{i} \frac{A_i^l}{n} \right)$  and  $\sum_{i} \left( \sum_{i} \frac{A_i^l}{n} \right)$  and  $\sum_{i} \frac{A_i^l}{n}$  $a^l = \sigma \left( \sum w^l_i \hat{a}^{l-1} + b^l \right) \qquad z^l_i = \sum_k w^l_{ik} a^{l-1}_k + b^l_i$ **b**  $a_j^i = \sigma \left( \sum_k w_{jk}^i a_k \right)$ cost smaller smaller  $\frac{\partial C}{\partial k}$  is a large value of  $\frac{1}{k}$  in  $\frac{1}{k}$  in  $\frac{1}{k}$  is a large value of  $\frac{1}{k}$  $\frac{\partial C}{\partial t}$  is useful to the stations, the stations, the stations, the stations, the stations, the stations, the stations, the stations, the stations, the stations, the stations, the stations, the stations, the stations,  $\overline{\phantom{a}}$  $\frac{\partial C}{\partial z^l}$  is the layer by the layer by the layer by the layer by the layer by the layer by the layer by the layer by the layer by the layer by the layer by the layer by the layer by the layer by the layer by the laye 2  $z_i$   $\overline{\partial z_i^l}$  and  $\overline{\partial z_i^l}$  and  $\overline{\partial z_i^l}$  and  $\overline{\partial z_i^l}$  and  $\overline{\partial z_i^l}$ 2 Where  $a^{\ell}$  is output of activation function  $\boldsymbol{\sigma}$  ,  $\mathcal{C}$  is output of activation function. equation (compare  $\mathcal{C}$ ) and surrounding discussion in the surrounding discussion in the surrounding discussion in the surrounding discussion in the surrounding discussion in the surrounding discussion in the surroundi  $\sum_{l}$  and  $\sum_{l}$  and  $\sum_{l}$  and  $\sum_{l}$  and  $\sum_{l}$  and  $\sum_{l}$  and  $\sum_{l}$  in the  $l-1$  $\frac{1}{1}$  is usinglet to the distance of the in a layer  $l$ w is weight to the  $\text{i}$ nputh  $a^{l-1}$ , and  $\textcolor{red}{b}$  is bias.  $\lambda$  and  $\mu$  is weight to the *linguith*  $a^{l-1}$  and  $\mu$  $\frac{l}{\partial C}$  is weight to the large the notation of the notation of the sum is the  $\frac{l}{\partial C}$ …… $\vert \hspace{-.08cm} \vert$  $\Delta z_i^l$   $\Delta z_i^l$  $\bigwedge$  in  $\bigwedge$  in a network changes the cost function  $\partial z_j^l$  function. Using  $\partial z_j^l$  function. Using  $\partial z_j^l$  function  $\partial z_j^l$  function. Using  $\partial z_j^l$  function  $\partial z_j^l$  function  $\partial z_j^l$  function  $\partial z_j^l$  function section, the quadratic cost has the form this expression in a matrix form we define a *weight matrix* for Cost function C is  $k$  .  $\lambda$  $\mathcal{L}$  . Cost purceuve to  $\mathcal{L}$  $\frac{\partial C}{\partial w_{jk}^l}$   $w^l \frac{\partial C}{\partial b_j^l}$  $\partial C/\partial w_{ik}^l$  w<sup>l</sup>  $\partial C/\partial b_i^l$ .<br>1  $\blacktriangleright$   $\blacktriangleright$   $a_i^t$   $\mapsto a_i^t$   $\blacktriangleright$   $\mathbb{E}$   $\frac{1}{2}$   $\frac{1}{2}$   $\frac{1}{2}$   $\frac{1}{2}$   $\frac{1}{2}$   $\frac{1}{2}$   $\frac{1}{2}$   $\frac{1}{2}$   $\frac{1}{2}$   $\frac{1}{2}$   $\frac{1}{2}$   $\frac{1}{2}$   $\frac{1}{2}$   $\frac{1}{2}$   $\frac{1}{2}$   $\frac{1}{2}$   $\frac{1}{2}$   $\zeta_i^l$  and  $\zeta_i^l$  intermediately interval intervals  $\delta_i^l$  $\delta_i^l$  the  $\delta_j$  2n  $\leftarrow$   $\frac{1}{r}$  is, the entry in  $\delta_i^l$  is, the row in the row in the row in the row in the row in the row in the row in the row in the row in the row in the row in the row in the row in the row in t  $\int_{0}^{\ln}$   $\int_{0}^{\infty}$   $\frac{x}{x}$   $\int_{0}^{\ln x}$   $\frac{1}{x}$   $\int_{0}^{\infty}$  $\mu$  is a theorem is a heuristic near optimal there is the  $\mu$  $T$  is only the case for small changes , of small changes , of small changes , of small changes , of small changes , or  $\alpha$ …Where  $y$  is true updue,  $n$  is the number of … $W^l_{ik}$  where y is true you very neuron in the  $e_{ik}$  $a_n = k^{\text{th}}$  by  $w_{ik}^l$  where y is true upliue,  $p$  is the number course. We'll assume that the demon is train data  $x,$  and  $\ell$  is the number of layers. sense in the  $\frac{\partial C}{\partial x^{i}}$  is the value of the measure of the neuron.  $\frac{\partial C}{\partial \vec{r}}$  $\mathcal{L}$  is the num is over the sum is the layer. The sum data  $\alpha$ , and L is the num constrained to make such small changes.  $\overline{C}_{\overline{z}_i}$  chan durch  $x$ , and  $L$  is the number of cagens.  $b^{l\, \partial z_j^l}$  and  $b^{l\, \partial z_j^l}$  and  $c^{l\, \partial z_j^l}$  and  $c^{l\, \partial z_j^l}$  and  $c^{l\, \partial z_j^l}$  and  $c^{l\, \partial z_j^l}$  and  $c^{l\, \partial z_j^l}$  and  $c^{l\, \partial z_j^l}$  and  $c^{l\, \partial z_j^l}$  and  $c^{l\, \partial z_j^l}$  and  $c^{l\, \partial z_j^l}$  and  $c^{l\, \partial z_j^l$  $b^{l \, o z_j^c}$ this expression in a matrix form we define a *weight matrix* for  $\partial C/\partial w$  and  $\partial w$  is a matrix form  $C$  $a_{\text{total}}$  and  $a_{\text{total}}$   $C$  $\mathcal W$  $\partial C/\partial w^j$  and  $\partial C/\partial b^j$ ,  $\partial C/\partial w^j$  i  $\partial C/\partial w^l_{jk}$  and  $\partial C/\partial b^l_j$  is and  $\partial T/\partial b^l_j$  $e^{i\theta}$  $e^{j\hbar}$  is the weight matrix of the weight  $e^{j\hbar}$ The bias in the network of  $\mathbf{e}$  in the network we need to work we need to work we need to work we need to work we need to work we need to work we need to work we need to work we need to work we need to work we need to  $l^{\text{th}}$   $l^{\text{th}}$  and curs interest full let us define are our interest, but let us define connecting to the layer of neurons, that is, the entry in the entry in the entry in the entry in the entry in the row in the row in the entry in the entry in the entry in the entry in the entry in the entry in the entry in control to the layer of the connection of the row is, the entry in the row in the row is a set of the row in the row is a set of the row is a set of the row is a set of the row is a set of the row is a set of the row is a  $m_{\nu}$  and the cost function of the cost  $m_{\nu}$  are in given  $a_i^l$  $\delta_i^l \equiv \frac{\partial C}{\partial t^l}$ . *v*ector, . You can probably guess  $\alpha_j$  $\alpha_{ij}$  $\overline{f}$  $\delta^l$  the values of the values  $\delta^l$  $\delta^l$  and  $\sigma$  $\delta^l$  and vector of  $\sigma$  $\delta^l$  and  $\sigma$  $\iota$  $l$  $\overline{l}$  $l$  $\delta^l$  and  $\sigma$  use the vector  $\sigma$  we use the vector  $\sigma$  $\delta^l$  and activities are the activations of  $\sigma$  $\delta^l$  and then relations to the relationship than  $\sigma$  to the those errors to the v

 $\mathbf{v}_1$ 

27

$$
\frac{\partial^{l+1}}{\partial z_{j}^{l}} = \frac{\partial^{l+1}}{\partial z_{j}^{l}} \frac{\partial^{l+1}}{\partial \xi_{j}^{l+1}} = \frac{\partial z}{\partial z_{j}} \frac{\partial z}{\partial x_{j}^{l+1}} = \sum_{j} w_{kj}^{l+1} a_{j}^{l} + b_{k}^{l+1} = \sum_{j} w_{kj}^{l+1} a_{j}^{l} + b_{k}^{l+1}.
$$
\n
$$
= \sum_{j} \begin{bmatrix} w_{kj}^{l+1} a_{j}^{l} & \frac{\partial}{\partial z_{j}^{l}} & \frac{\partial}{\partial z_{j}^{l}}
$$

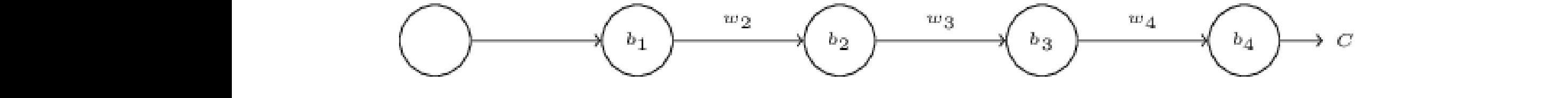

The structure in the structure in the expression is as follows: the expression is as follows: the  $\bullet$ 

 $\big)$ 

- 1. **Input** x: Set the corresponding activation  $a^1$  for the input layer.
- **2. Feedforward:** For each  $l = 2, 3, ..., L$  compute  $z^l = w^l a^{l-1} + b^l$ and  $a^l = \sigma(z^l)$ .
- 3. **Output error**  $\delta^L$ : Compute the vector  $\delta^L = \nabla_a C \odot \sigma'(z^L)$ .
- 4. **Backpropagate the error:** For each  $l = L 1, L 2, ..., 2$ compute  $\delta^l = ((w^{l+1})^T \delta^{l+1}) \odot \sigma'(z^l)$ .
- 5. **Output:** The gradient of the cost function is given by  $\frac{\partial C}{\partial w_{ik}^l} = a_k^{l-1} \delta_j^l$  and  $\frac{\partial C}{\partial b_i^l} = \delta_j^l$ .

And move w and h in different directi  $\delta^l$ And move w and b in different direction to gradient

## Official Performance

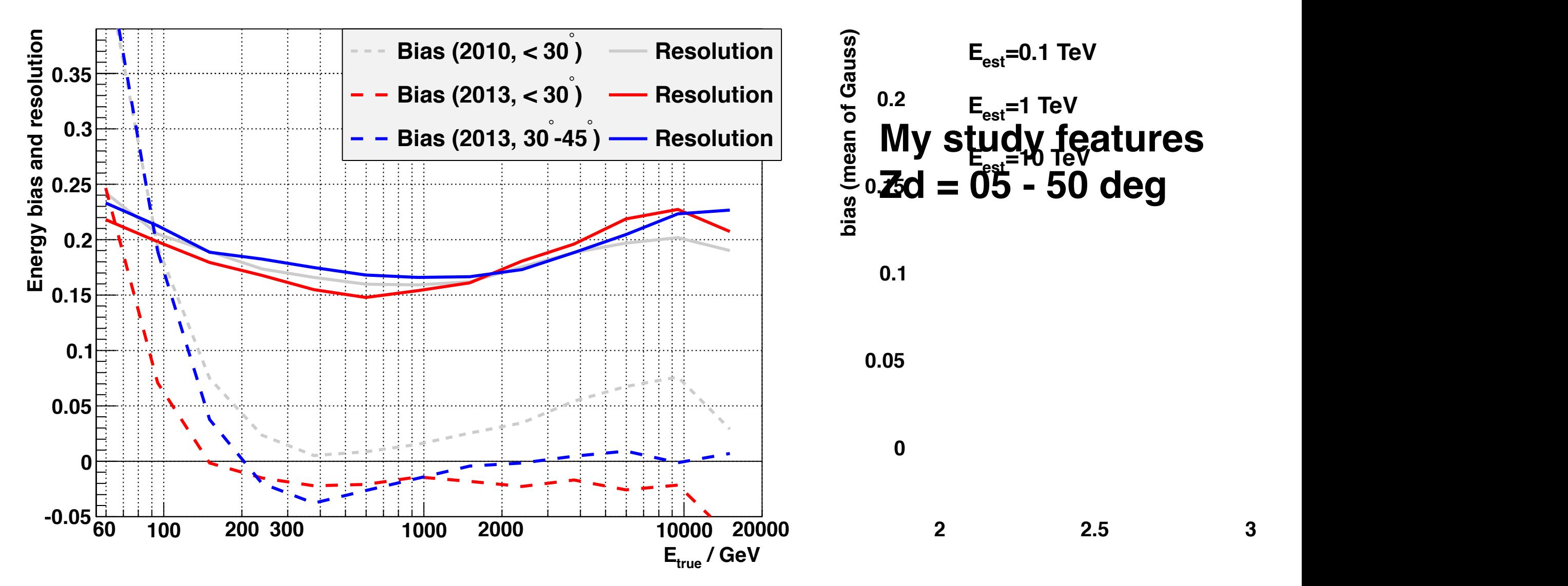

Figure 10: Energy resolution (solid lines) and bias (dashed lines) obtained from the MC simulations of  $\gamma$ −rays. Events are weighted in order to represent a spectrum with a slope of −2.6. Red: low zenith angle, blue: medium zenith angle. For comparison, pre-upgrade values from Aleksić et al. (2012a) are shown in gray lines.

individual events (note that, in contrary to MC simulations, in contrary to MC simulations, in contrary to MC simulations, in contrary to MC simulations, in contrary to MC simulations, in contrary to MC simulations, in con **Arxiv 1409.5594 The major upgrade of the MAGIC telescopes, Part II: A performance study using observations of the Crab Nebula**

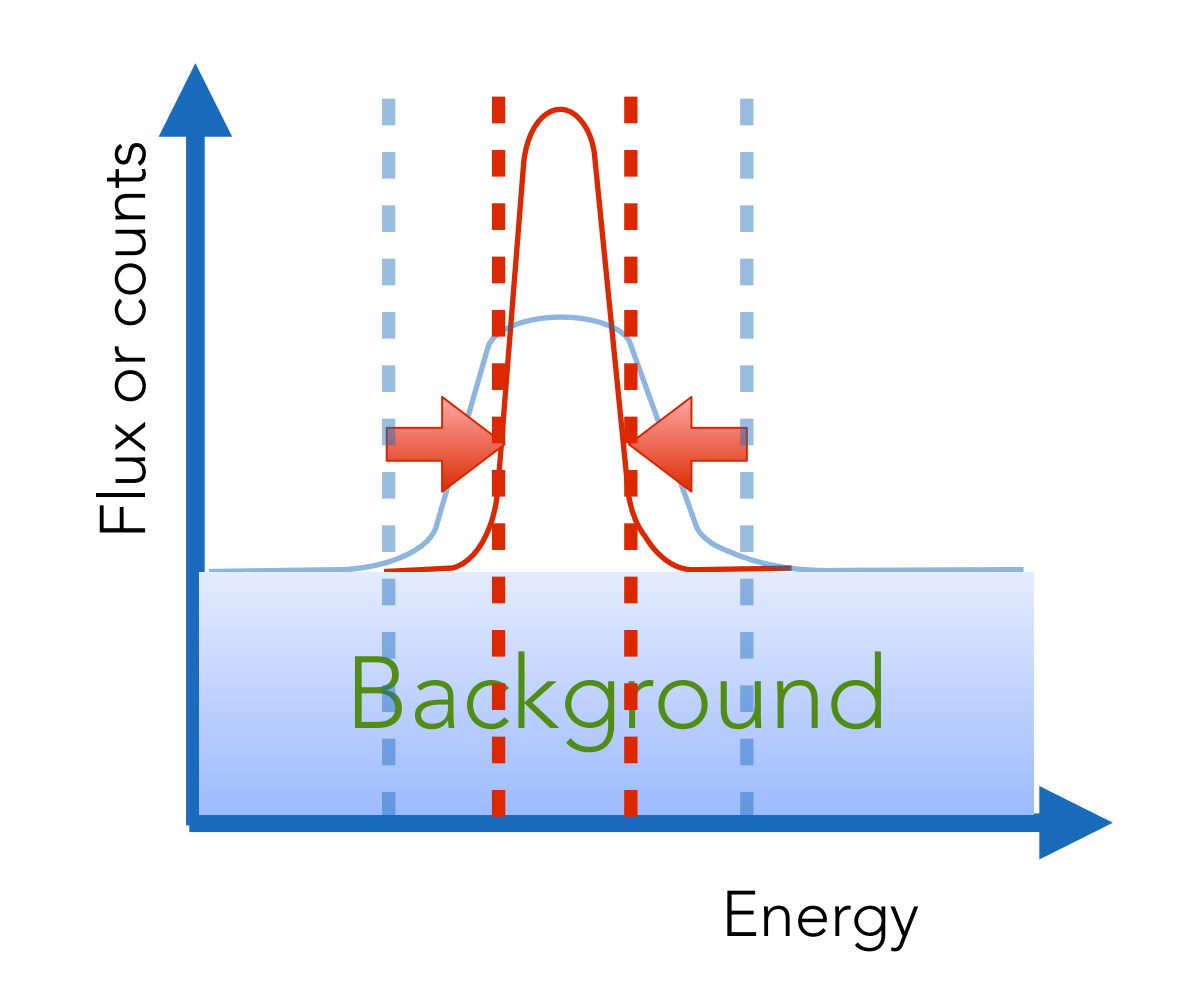